Suraj Shrestha

# Standard error estimation of regional regression method used in Nepal for hydrological data analysis

Regression analysis of historical hydrological data

Helsinki Metropolia University of Applied Sciences Bachelors Degree Environmental Engineering Thesis 13.01.2017

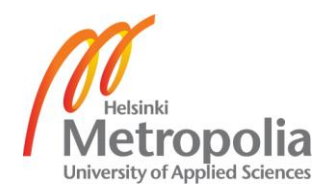

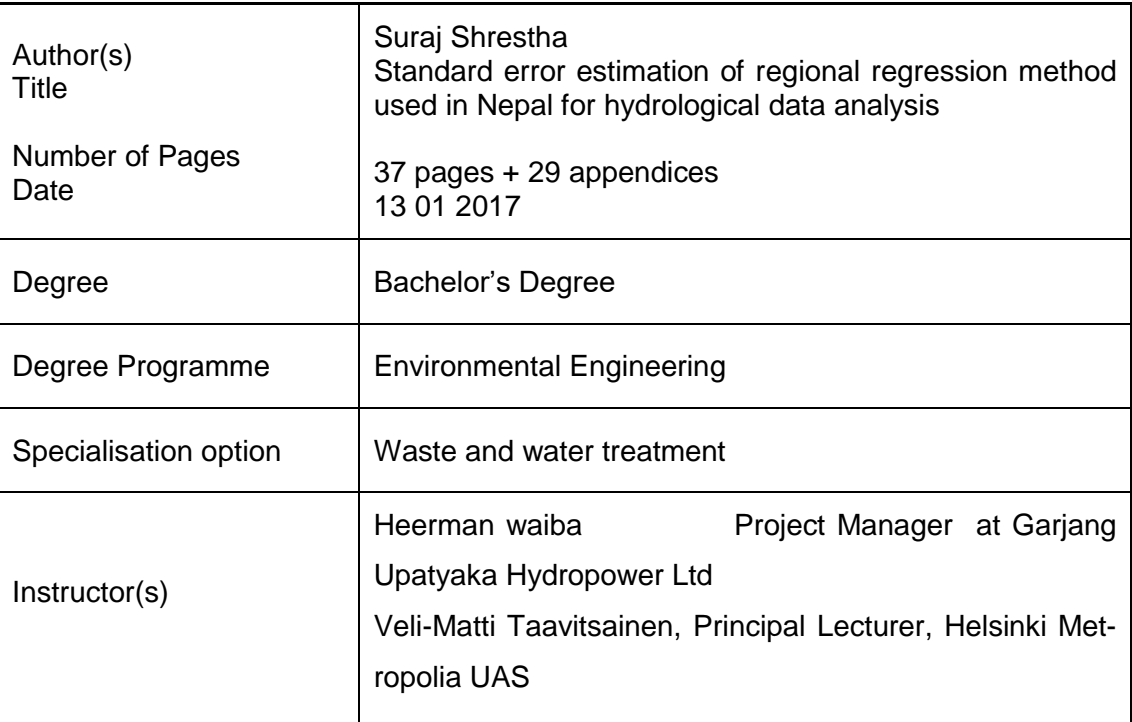

Hydrological studies are made for various water related projects; hydropower is one of the sectors that require hydrological studies. There are number of ungauged sites in Nepal where there is no hydrological station. The regional regression methods for hydrological studies were developed by Department of Hydrology and Meteorology jointly with Water and Energy Commission Secretariat with limited information of hydrology. The equation has been used in past for the hydrological studies of ungauged sites.

In this thesis, regression models were developed using the historical hydrological data available in *Hydrological estimation in Nepal* report and the standard error was estimated for each model. The statistical analysis was done using R software. R is a free software environment for statistical computing and graphics.

The topographical factor of Nepal also supports the fact that these models are not reliable for all the river conditions. There are rivers that are above 3000 m and elevation only cannot be a single factor to influence the hydrology. The results of the thesis suggest there must be specification for the use of these formulas in future and establishment of more hydrological station, updating daily data can be done for the better hydrological studies

Keywords **region** regression model, prediction interval, standard error, relative standard error ,ungauged sites

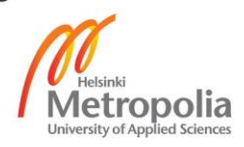

### **Acknowledgement**

I would like to thank Helsinki Metropolia University of Applied Science for giving me an opportunity to study and my teacher's for supporting me during my period in university. I take this opportunity to thank my supervisor Veli-Matti Taavitsainen for guiding me throughout the thesis writing process and my work supervisor Heeraman Waiba at Garjung Hydropower for academic support.

I deeply thank to Sudip Bhattarai from the Department of Hydrology and Meteorology for providing the important documents for thesis. My special thanks reserved for our senior Lecturer Kaj Lindedahl and my friends Bijay Karki, Rupesh Sharma, Navagantuk Sharma and Sunaina Shrestha for their immense support.

The thesis was challenging for me; I am solely responsible for any kind of mistake in thesis. I dedicate the thesis to all of my friends and family who supported me.

Helsinki 13.01.2017 Suraj Shrestha

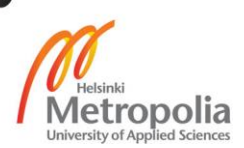

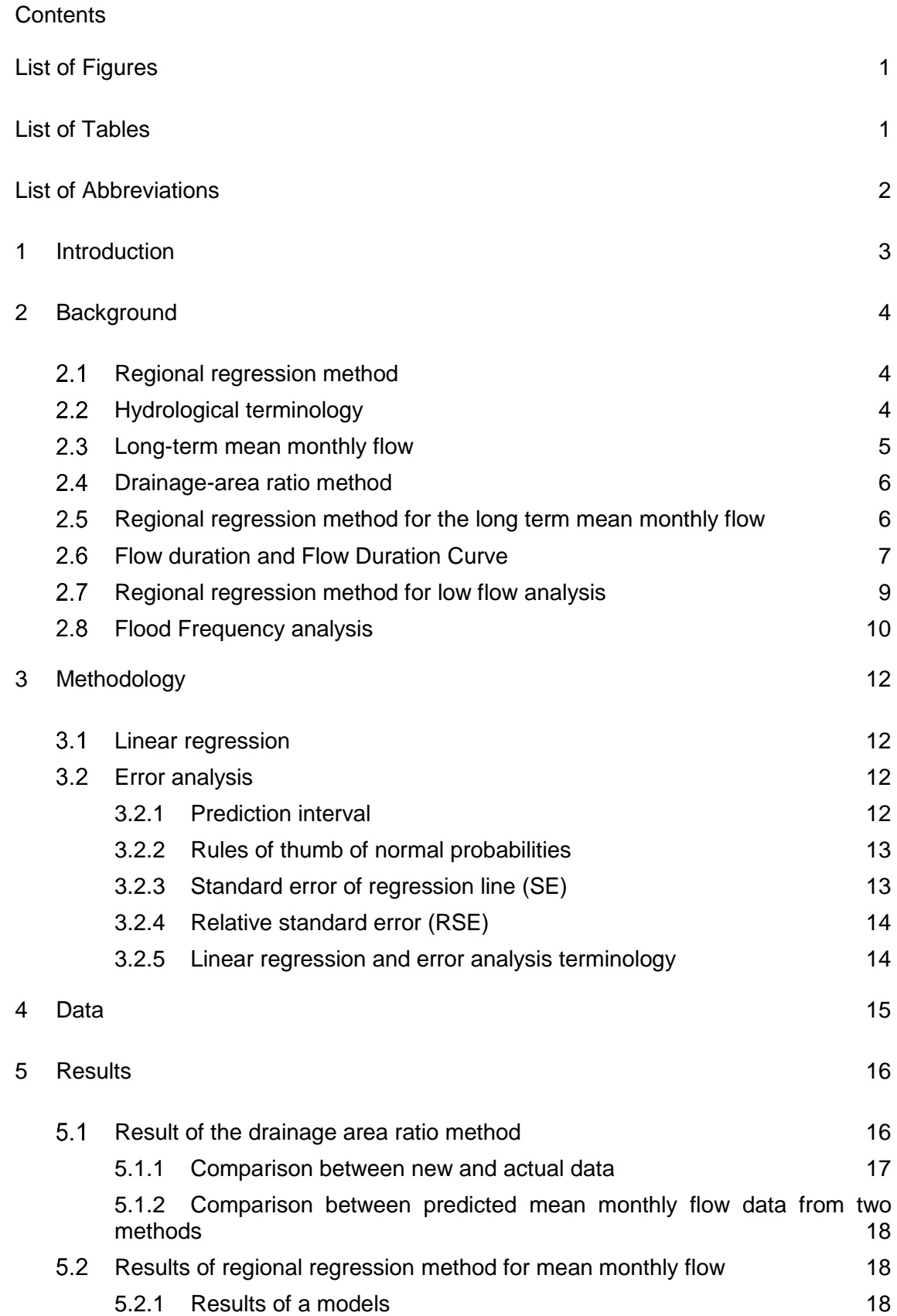

5.3 [Results for the regional regression equation of exceedance probability](#page-28-0) 24

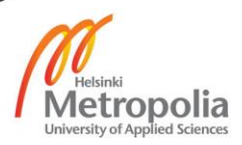

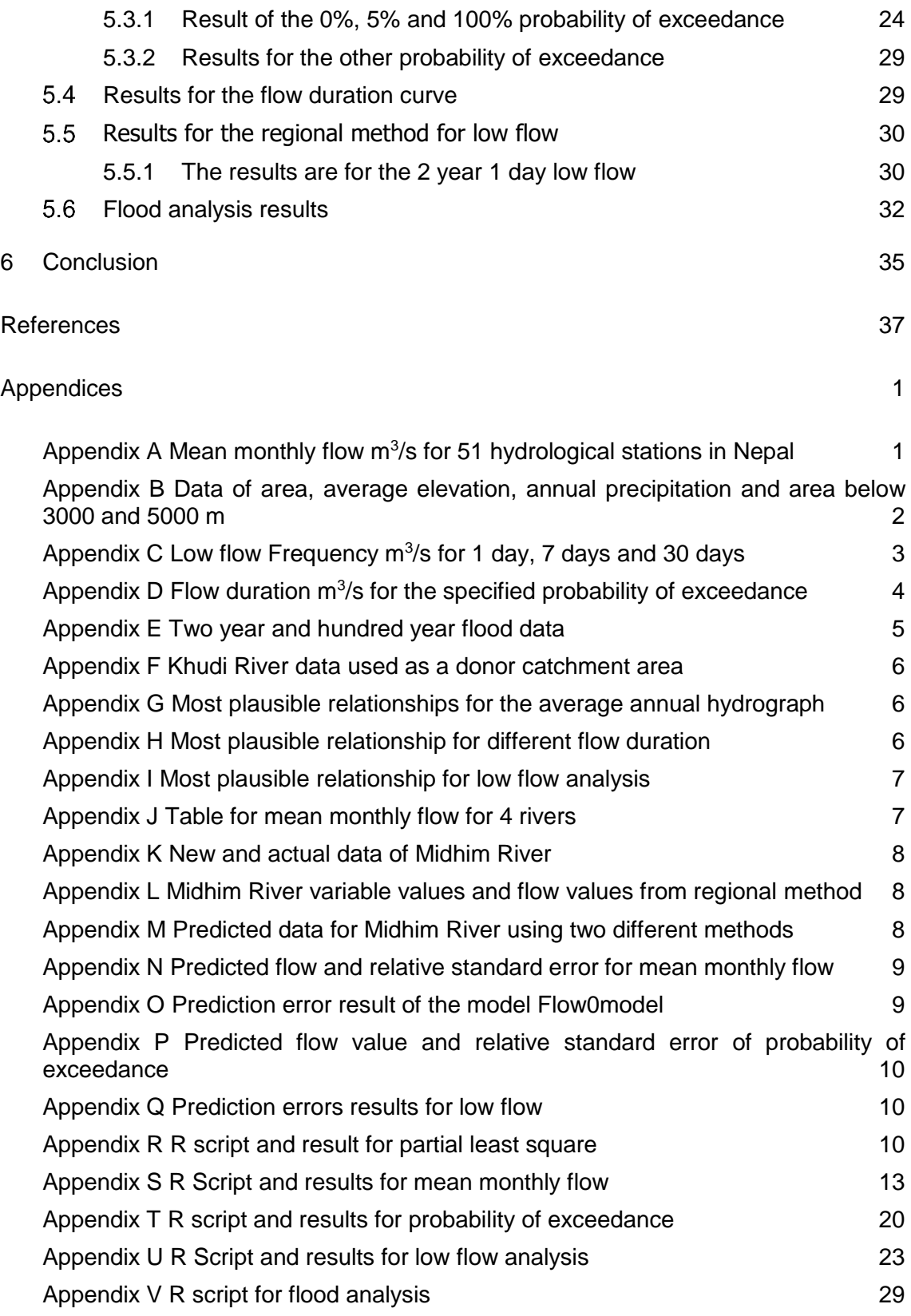

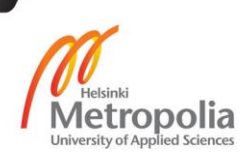

# <span id="page-5-0"></span>**List of Figures**

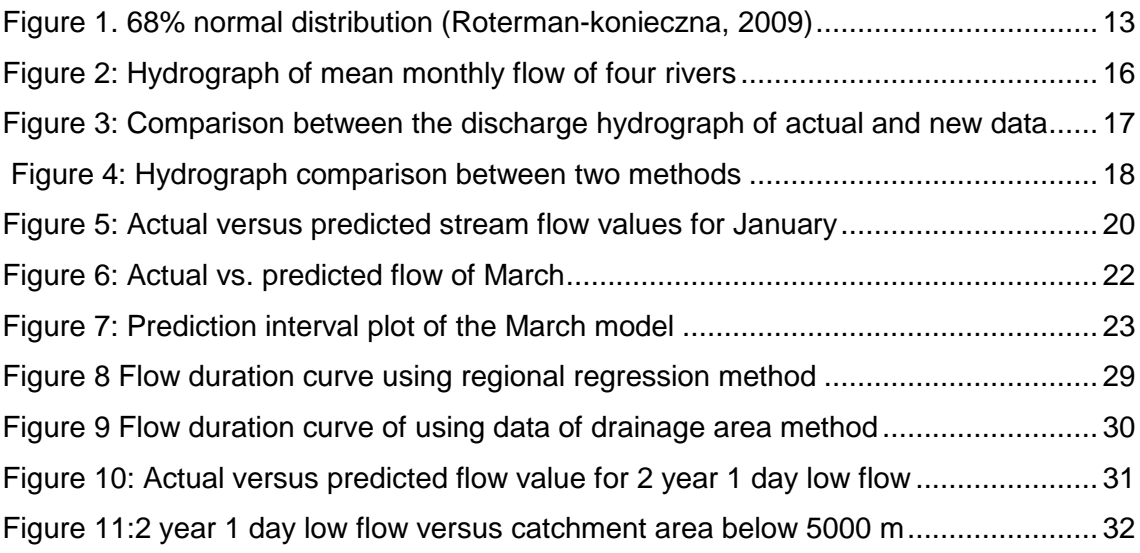

# <span id="page-5-1"></span>**List of Tables**

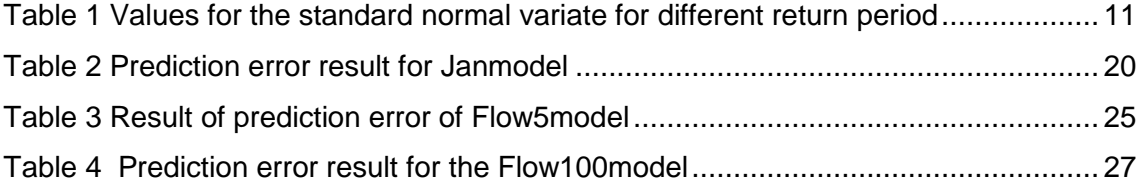

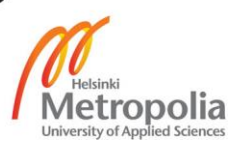

### <span id="page-6-0"></span>**List of Abbreviations**

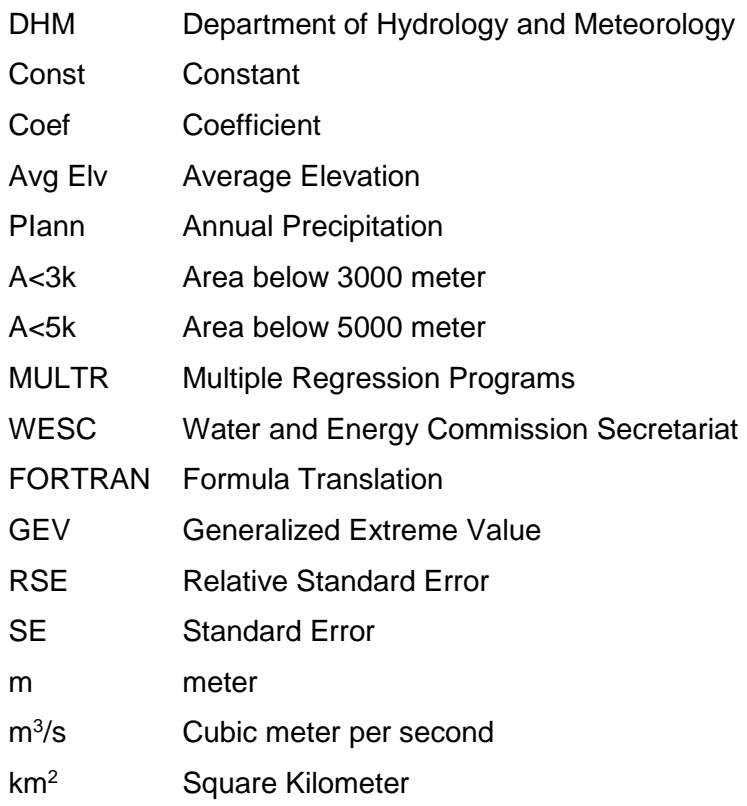

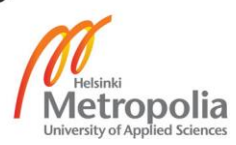

#### <span id="page-7-0"></span>**1 Introduction**

There are numbers of ungauged catchment areas in Nepal that require hydrological studies for hydropower projects for various purposes such as flood frequency analysis, low flow analysis and flow duration of a river. In 1962, the hydrological survey was started by the Government of Nepal at; a section under the Department of Electricity currently the section is known as the Department of Hydrology and Meteorology (DHM) (Environment, 2006) that comes under the Ministry of Environment Government of Nepal. To conduct the hydrological analysis in Nepal for various water projects, DHM, jointly with the Water and Energy Commission Secretariat (WESC) in 1980, developed the regional models to study the different hydrological characters such as mean monthly flow, flood for the ungauged sites.

These models were published in 1990 titled *Methodologies for Estimating Hydrologic Characteristics of Ungauged Locations in Nepal*. The regional regression model mentioned in the main report (Sharma & Adhikari, 2004) used the data that were available up to 1985. This statistical analysis was done by using FORTRAN based multiple regression programs (MULTR). (Sharma & Adhikari, 2004). The data used for these models showed substantial variation for all the parameters for example the range for the average elevation was from 911 m to 4863m and 989mm to 3741mm for the annual precipitation.

Monsoon dominates the hydrology of Nepal; during the summer monsoon from June to September, Nepal receives around 80 percent of its precipitation and rest of year it is extra monsoon period or northeast monsoon period. Monsoon Wetness index is the average rainfall from June 15 to September 15. There is a topographic influence most of the rivers also receive input from snow that melts during summer that increase the flow of water in most of the rivers in Nepal.

The thesis has three objectives. The first objective was to understand the regional method used in Nepal, for hydrological analysis. The second objective was to know whether the historical data would give the same coefficient values used in regional method. The third objective was to calculate the standard error of the regional method to know the accuracy of such methods.

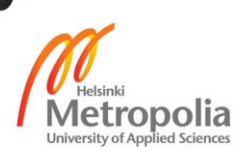

### <span id="page-8-0"></span>**2 Background**

#### <span id="page-8-1"></span> $2.1$ Regional regression method

The regional regression equations were developed using historical data, and the equations were used for hydrological studies of the ungauged sites. The equation and data were obtained from a report *Hydrological estimation in Nepal* (Sharma & Adhikari, 2004).Since the constants and the coefficients of these models were used to determine the hydrological character of the ungauged sites, there is always higher probability of error in the predicted values. Understanding such error can be beneficial for any kind of the water project such as hydropower and irrigation. The standard error estimation of such models is a measure of accuracy of predictions made by such models. These are the four regional methods developed using the historical data collected from 51 hydrological station of Nepal.

- 1. Long term mean monthly flow
- 2. Flow duration
- 3. Low flow analysis
- 4. Flood analysis

#### <span id="page-8-2"></span> $2.2$ Hydrological terminology

Hydrological terminology related to this thesis is explained below:

- Catchment area or drainage area is defined as the entire area of river basin where the surface runoff drains to the river, through rain, melting of snow or any other activates.
- Gauging station are the sites where the hydrometric measurement of the water level or surface elevation and volumetric discharge or flow is recorded. The data are recorded in daily basis, for the variables like extreme flow and low flow.
- Ungauged sites are sites where hydrometric measurements such as stream flow are not recorded.
- The parameters required for the ungauged sites are obtained from the gauged station in the similar region. It is expected to have similar characteristics such

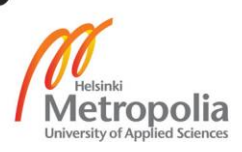

that the hydrological response should be similar. Few factor such as spatial proximity of another gauging station, similarity in mean elevation, area and slope of catchment are also factor for selection of donor-gauged station.

- Annual Precipitation is a total rainfall in a year and in Nepal 80% of the rainfall is during the monsoon period.
- Elevation is height above or below a fixed reference point. The range for the average elevation in context of Nepal is from 911 m to 4863 m from the sea level.
- Catchment area ( $km<sup>2</sup>$ ) under 3000 meter and 5000 meters are other two parameter used for the analysis.
- Annual exceedance probability P is the probability that a specified magnitude will be equalled or exceeded in any given year. (Risley, et al., 2013)
- Return period or Recurrence interval the recurrence interval or return period T is the average interval in years between successive occurrences of annual exceedance probability P are reciprocal to each other. (Ralph & Wesley, 2001):

$$
T = \frac{1}{P} \text{ and } P = \frac{1}{T}
$$

- A two-year flood is a flood that has an annual exceedance probability of 0.5 or 50%
- A hundred-year flood is a flood that has an annual exceedance probability of 1%.

### <span id="page-9-0"></span>2.3 Long-term mean monthly flow

The long-term mean monthly flow is the average flow of a month that gives information on the variability of the flow and the quantity of the water available. (Sharma & Adhikari, 2004). To calculate the long-term mean monthly flow, two methods are selected drainage area ratio method and regional regression method developed by DHM. (BPC Hydroconsult;Practical Action, 2002)

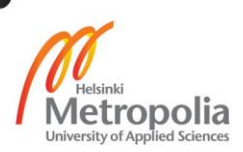

#### <span id="page-10-0"></span> $2.4$ Drainage-area ratio method

Eq.1 is the drainage area ratio method based on the assumption that the stream flow of ungauged station can be estimated by multiplying the ratio of the catchment area of ungauged station by the stream flow for the nearby stream flow-gauging station This method is also known as the catchment area ratio method (CAR) (Emerson, et al., 2005):

$$
\tilde{Y}ij = \left(\frac{A_y}{A_x}\right)X_{IJ},\tag{1}
$$

where,  $\tilde{Y}$ *ij* is the estimated stream flow, in meter cube per second (m<sup>3</sup>/s) for month *i* and year *j* for the ungagged station.  $A_y$  = the drainage area or catchment area, in square kilometer (km<sup>2</sup>), for the ungauged station.  $A_{x}$  the drainage area or catchment area, in square kilometer ( $km^2$ ), for the stream flow gauging station and,  $Xij$  = the stream flow, in meter cube per second (m<sup>3</sup>/s) for month *i* and year *j* for the stream flow gaging station.

<span id="page-10-1"></span> $2.5$ Regional regression method for the long term mean monthly flow

The regional regression formula for long-term flow was developed for the mean monthly flow of the ungauged station in Nepal. The equation uses for the long –term mean monthly different constant value for each month and a coefficient for average annual precipitation, average elevation and a basin area below 3000 meter and 5000 m. These values were created calculating the regression of historical data of mean monthly flow of each month and average annual precipitation, average elevation and basin area below the 3000 meter and 5000 m from the 51 hydrological stations. There are two different equations; Eq.2 is for all the nine months expect for March, April, and May and the Eq. 3 is for the March, April and May.

$$
Q_{flow} = e^{a + b \ln(x) + c \ln(y) + d \ln(z)},
$$
\n(2)

where *Q* mean is the monthly flow and subscript *flow* is the mean monthy flow for all the months beside March, April and May, *a* is the constant for a particular month, *b* is the coefficient for the average elevation x, *c* is the coefficient for annual precipitation *y*, *d* is the coefficient for (catchment area below 3000 m) *z*.

For regression analysis, Eq.2 is inserted into the following linear formula.

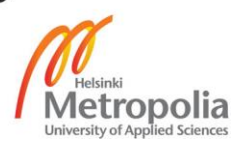

$$
\ln Q = a + \ln bx + \ln cy + \ln dz \tag{2b}
$$

Where  $Q_{flow}$  stands for the response variable and *x, y, z* is the independent variable. The Eq.3 is for the March, April and May.

$$
Q_{flow} = [a + f\sqrt{e}]^2,\tag{3}
$$

where, *Q* is mean monthly flow and the subscript *flow* is mean monthly flow for March, April and May, *a* is the constant for month, *f* is the coefficient of catchment area below 5000 m *e.*

For regression analysis, Eq.3 is inserted into following linear form.

$$
\sqrt{Q_{flow}} = a + f\sqrt{e} \tag{3b}
$$

Where  $\sqrt{Q_{flow}}$  stands for the response variable and  $\sqrt{x}$  stands for the independent variable.

#### <span id="page-11-0"></span> $2.6$ Flow duration and Flow Duration Curve

Flow duration data is the mean flow value measured over a specified time interval that has been exceeded various percentages of the specified time interval. For example, 80% exceedance probability represents that the high flow has been exceeded 80 % of all days of the flow record. (Risley, et al., 2013)

A flow duration curve is a plot of flow duration data where the discharged flow is plotted against percentage of time. It shows the percentage of time where the flow in a stream is likely to equal or exceed the value of particular interest. The area under the flow duration curve gives the average daily flow, and the median daily flow is the 50% value. Characterization of the ability of the basin (or the reservoir) to provide flows of various magnitude in relation to the amount of time. (H.M, 2005/2006)

Similarly, the shape of the curve provides further information about the basin in relation to the seasonal variations. The shape of the curve in the high-flow region indicates the type of flood regime the basin is likely to have, whereas, the shape of the low-flow region

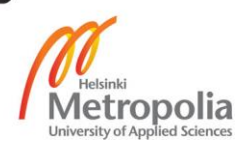

characterizes the ability of the basin to sustain low flows during dry seasons. Steep curve is the result of flood caused by the rain. However, the snowmelt flood will yield much flatter curve (Oregon State University, 2005). These are the most important factors, which directly affect the performance of any hydropower plant.

Eq. 4 is regional regression equation for the flow of all the exceedance probability beside 0% and 100%, whereas Eq.5 and Eq.6 are for the 0% and 100 % exceedance probability (Sharma & Adhikari, 2004);

$$
Q_{\%} = e^{a + b \ln(x) + c \ln(y) + d \ln(z)}, \tag{4}
$$

where *Q* is the flow and subscript is *%* is the probability of exceedance for all the flow excluding 0% and 100%, *a* is the constant for a particular probability of exceedance, *b* is the coefficient for the average elevation  $x$ ,  $c$  is the coefficient for annual precipitation  $y$ ,  $d$ is the coefficient for (catchment area below 3000 m) *z.*

For analysis regression, Eq.4 is inserted into the following linear formula.

$$
\ln Q = a + \ln bx + \ln cy + \ln dz, \tag{4b}
$$

where *Q%* stands for the response variable and *x, y, z* are the independent variables.

The independent variable of the flow for 0% probability of exceedance are average elevation and area under 3000 m whereas the independent variable for 100% probability of exceedance are annual precipitation and area under 5000 m. The equation 5 is for the 100% probability of exceedance.

$$
Q_{100\%} = [a + b\sqrt{y} + c\sqrt{z}]^{2}, \tag{5}
$$

*Q* is the flow and subscript is *100%* is the probability of exceedance, *a* is the constant of flow for 100% probability of exceedance, *b* is the coefficient for the average elevation y, *c* is the coefficient for the area under 3000 m *z.*

For regression analysis, Eq.5 inserted into the following formula

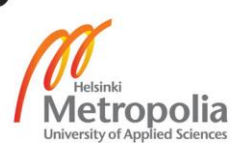

$$
\sqrt{Q_{100\%}} = a + b\sqrt{y} + c\sqrt{z} \tag{5b}
$$

where  $\sqrt{Q_{100\%}}$  stands for the response variable and the independent variables are  $\sqrt{y}$ and $\sqrt{z}$ 

The equation Eq.6 is for 0% probability of exceedance.

$$
Q_{0\%} = [d + e\sqrt{g} + f\sqrt{h}]^{2}, \qquad (6)
$$

where *Q* is the flow and subscript is *0%* is the probability of exceedance ,*d* is the constant for 0% probability of exceedance, *e* is the coefficient for the average elevation g, *f* is the coefficient for the area under 3000 m *h.*

For regression analysis, Eq.6 is inserted into the following linear formula.

$$
\sqrt{Q_{0\%}} = d + e\sqrt{g} + f\sqrt{h} \quad , \tag{6b}
$$

where  $\sqrt{Q_{0\%}}$  stands for the response variable and the independent variables are  $\sqrt{g}$ and $\sqrt{h}$ 

#### <span id="page-13-0"></span> $2.7$ Regional regression method for low flow analysis

Low flow analysis is to determine allowable water transfers and withdrawals to determine a minimum downstream release. Eq.7 is a regional method for assessing low-flow characteristics for 1 day, 7 days , 30 days and for a monthly duration, e.g. 1-day low flow is the lowest value obtained from each year's daily streamflow and the seven-day low flow is the minimum value obtained from the consecutive seven-day average.

Estimation of low flow status on a river is important for designing a single-purpose or multi-purpose water resources project considering extreme condition regarding the availability of adequate water supply. The information of low flow is needed to determine maximum power that a run of river hydropower can generate during the dry season.

$$
Q_{d,y} = [a + b\sqrt{e}]^2,
$$

,  $(7)$ 

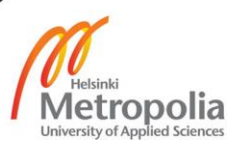

where *Q* is the flood and subscript *d* and *y* are the day and return period, *a* is the constant is the constant for the particular average of a day of a period, *b* is a coefficient for same average of a day and a return period , *e* is the area below the 5000 m elevation of a catchment area.

For regression analysis Eq.7is put into the following linear formula.

$$
\sqrt{Q_{d,y}} = a + b\sqrt{e},\tag{7b}
$$

where  $\sqrt{Q_{d,y}}$  stands for the response variable and  $\sqrt{e}$  stands for the independent variable

#### <span id="page-14-0"></span> $2.8$ Flood Frequency analysis

Flood is the extreme event that does not occur frequently but it does occur, it has its effects. The tendency of flood also depends on the geographical characteristics of the area, such as elevation in context of Nepal. There are various methods for the flood frequency analysis, such as Gumbel method, Log Pearson Type III distribution and normal distribution that uses stream flow as its variable, but the formula developed by Nepal for uses basin area under certain elevation.

Nepal developed its own regional regression flood frequency analysis formula also known as (WECS /DHM) method from long-term flow data collected from the 51 hydrological stations of the Nepal. The length of the record varied from 11 to 34 years, and the stations having records for less than 10 years were excluded. The constant and coefficient in the formula are for basin area under 3000 m of the any hydrological station of Nepal. There are two different equations for flood flow Eq. 8 and Eq.9. Eq.8 is for the 2 years and 100-year flood that has different constant and power value. Eq.9 is for the rest of the return periods. Eq.9 uses the standard normal variate denoted by *s* and the flood flows obtained from equations Eq.8 for 2-year and 100-year flood.

$$
Q_T = b_0 a^{b_1} \quad , \tag{8}
$$

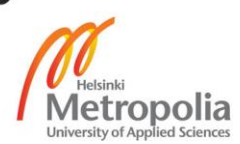

For regression analysis, Eq.8 is inserted into the linear formula.

$$
\ln Q = \ln(b_0) + b_1 \ln(a) \tag{8b}
$$

Where *Q* stands for the response variable and *a* is the independent variable. For other years than two or 100-year flood, *Q<sup>T</sup>* is calculated by Eq. 9 below

$$
Q_T = \exp(lnQ_2 + s\sigma_l) \qquad , \qquad (9)
$$

where

$$
\sigma_l = \frac{1}{2.326} \ln(\frac{Q_{100}}{Q_2})
$$

*Q* is the flood flow and *T* is the return period for rest of the return period, *a* is the area under 3000 meter, *T* is the return period.

Table 1 shows standard normal variates for various return periods.

<span id="page-15-0"></span>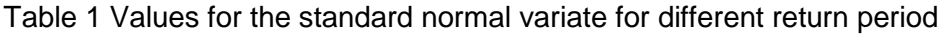

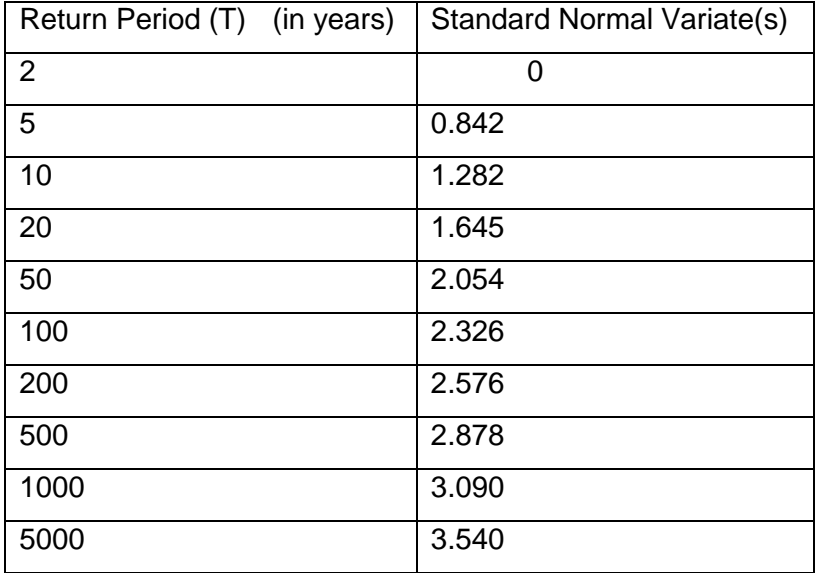

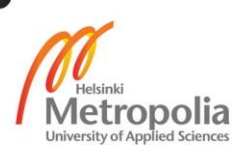

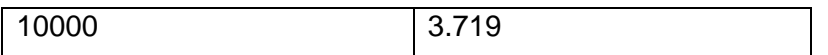

### <span id="page-16-0"></span>**3 Methodology**

#### <span id="page-16-1"></span> $3.1$ Linear regression

Regression is the study of the dependence. The simple and multiple regression models were developed using historical data. The simple linear regression model is for modeling the linear relationship between dependent variable *y* and the independent variable *x.* The simple regression model is written as following form

$$
y = \beta_0 + \beta_1 x + \varepsilon,
$$

Where *y* is the dependent variable,  $\beta_0$  is *y* intercept,  $\beta_1$  is gradient or the slope of regression line, x is the independent variable, and  $\epsilon$  is the random error. It is usually assumed that error  $\epsilon$  is normally distributed with E( $\epsilon$ ) = 0 and a constant variance Var( $\epsilon$ )= $\sigma^2$ .

The second type of regression is the multiple linear regression with one dependent variable and more than one independent variable. The multiple linear regression assumes that the response variables is a linear function of the model parameters.

The general form of the multiple linear regression model as follows (Yan ,, et al., 2009);

$$
y = \beta_0 + \beta_1 x + \cdots \beta_1 x_p + \varepsilon,
$$

Here y is the dependent variable,  $\beta_0$ ,  $\beta_1$ ,  $\beta_2$   $\beta_p$  are the regression coefficients,  $x_1$ ,  $x_2x_3x_n$ are the independent variables in the model. It is usually assumed that error  $\epsilon$  is normally distributed with E( $\epsilon$ ) = 0 and a constant variance Var( $\epsilon$ )= $\sigma^2$ . (Yan ,, et al., 2009);

#### <span id="page-16-2"></span> $3.2$ Error analysis

### <span id="page-16-3"></span>3.2.1 Prediction interval

The prediction interval is an interval that contains future results with a given probability. The prediction interval applies to individual observation and they measure how much uncertainty is associated with a single estimated value ŷ (Jarman, 2013).

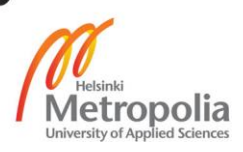

#### <span id="page-17-0"></span>3.2.2 Rules of thumb of normal probabilities

In many cases, it is accurate enough to use approximate normal probabilities given by the following rules of thumb: If  $X~N$  (μ, σ<sup>2</sup>) then

- 1.  $P(\mu \sigma \leq X \leq \mu + \sigma) \approx 68\%$
- 2.  $P(\mu 2\sigma \le X \le \mu + 2\sigma) \approx 95\%$
- 3.  $P(\mu 3\sigma \le X \le \mu + 3\sigma) \approx 99.7\%$

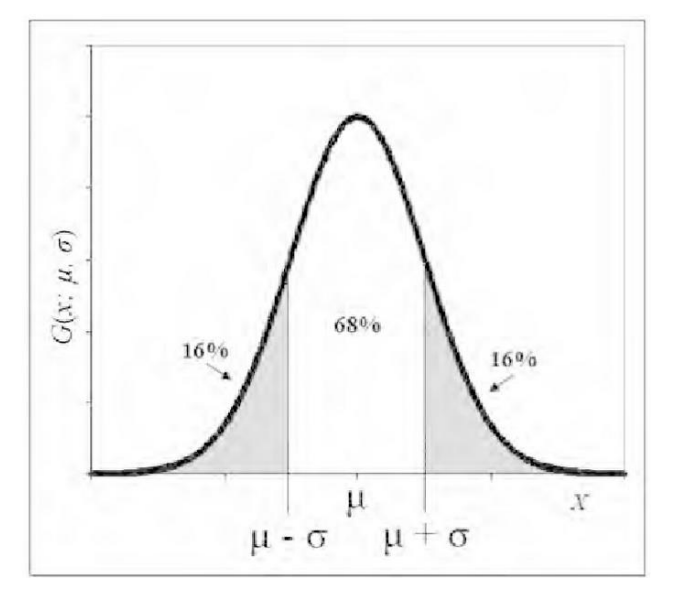

<span id="page-17-2"></span>Figure 1. 68% normal distribution **(Roterman-konieczna, 2009)**

In Figure 1, the three-sigma rule presented graphically-the range specified with values μ- σ and μ+σ represents the range for normally distributed measurements whose probability of meeting equals 68%. The hydrological data are normally distributed data and 68 % is the normal probability for standard error.

### <span id="page-17-1"></span>3.2.3 Standard error of regression line (SE)

The standard error estimates the variation of observed y values around the regression line, and this value can be used to put a margin of error or prediction interval around a y value. (Jarman, 2013).

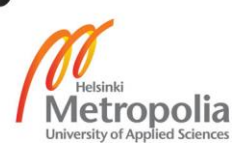

### <span id="page-18-0"></span>3.2.4 Relative standard error (RSE)

Relative standard error is a measure of sampling error, which is obtained by expressing the standard error as a percentage of the estimate.

$$
RSE(estimate) = 100 \times \frac{SE(estimate)}{estimate}
$$

The relative standard errors of less than 25% are sufficiently reliable, and relative standard errors between 25% and 50% should be used in caution. Estimates with relative standard errors greater than 50% are considered too unreliable for general use. (Austrailan Health Minsters' Council, 2014)

However, it was not possible to visualize the prediction interval lines for multiple regression models, but upper, lower and fitted bounds were obtained by 'predict' function of R. To calculate the standard error, the values from the fitted bound were subtracted from the upper bound, whereas to get the relative standard error, the subtracted values were divided by fitted values and multiplied by 100, to get the results as percentage.

### <span id="page-18-1"></span>3.2.5 Linear regression and error analysis terminology

- Standard Uncertainty represents standard error that the 68% of the time the true value of the measured quantity falls with the stated uncertainty (Bell, 1999)
- Uncertainty is a quantification of the doubt about the measurement result (Bell, 1999)
- Error is the difference between the measured value and the true value of the things being measured (Bell, 1999)
- Absolute error is the amount of physical error in a measurement period.
- The adjusted R squared is goodness of fit measure and when it is close to 1 that indicates all the variability of response data is around its mean
- Dependent variable is a variable whose value is depended upon the other variable
- Independent variable is a variable whose value is not depended upon other variables
- P- Value is the level of marginal significance within a statistical hypothesis test representing the probability of the occurrence of a given event.

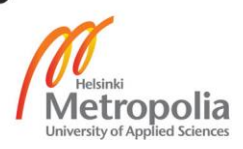

- Significance level ( $\alpha$ ) is the probability of rejecting the null hypothesis when it is true. The most common values are 0.05, 0.01or 0.001
- Null Hypothesis (*H0*) is type of hypothesis used in statics that purpose that no statistical significance exists in set of given observation. *H<sup>0</sup>* in this study is response variable or dependent dose not depends upon independent variable

# <span id="page-19-0"></span>**4 Data**

According to (Sharma & Adhikari, 2004) hydrological data of the major river basins in Nepal are available for more than 40 years till 1995 from the 51 regular stream -gauging stations. The following hydrological data are presented in Appendix A to I from page 1 to 7;

- 1. Mean monthly flow from all 51 hydrological station of Nepal
- 2. Average elevation of all the 51 hydrological stations
- 3. Annual precipitation
- 4. Catchment area under 3000 and 5000 meter
- 5. Flow duration
- 6. Low flow data in different return year period such as 2year flood in 1 day
- 7. Constant and coefficient values for all the methods

The daily flow data for the station 439.9 of Midhim khola was obtained from DHM. The data had many missing values. To fulfill this requirement data were predicted and generated using the observed data to fill the gap. Historical data is not sufficient to predict the risk caused by extreme event such as flooding and drought (Yadav, 2002).

Moving mean cannot be an option for the data generation due to the significant periodicity in the streamflow in Nepal. Months in the monsoon season are serially correlated with each other or with those of the previous year. Therefore, the significant deterministic component is other than the mean. Most of the data in hydrology are serially correlated where the data have the serial dependence.

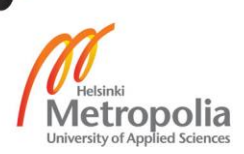

To predict the missing values in the data, partial least square model was used from the r package the package name is 'pls'. The model was validated by cross validation and the best predicting model is selected to predict the data (Harlad & Tormod, 1989)

### <span id="page-20-0"></span>**5 Results**

#### <span id="page-20-1"></span> $5.1$ Result of the drainage area ratio method

The hydrograph is a plot of the variation of discharge of water with respect to time. Figure 1 is a hydrograph that shows the comparison between the predicted mean monthly flows data of the four rivers with respect to Midhim khola (Midhim River). These Rivers were selected as the possible donor drainage areas using Eq.1. Khudi River was selected as a donor catchment because of the similar area size and location as both in lamjung districts. Mean monthly flow data for all the four rivers is available in Appendix J in page 7.

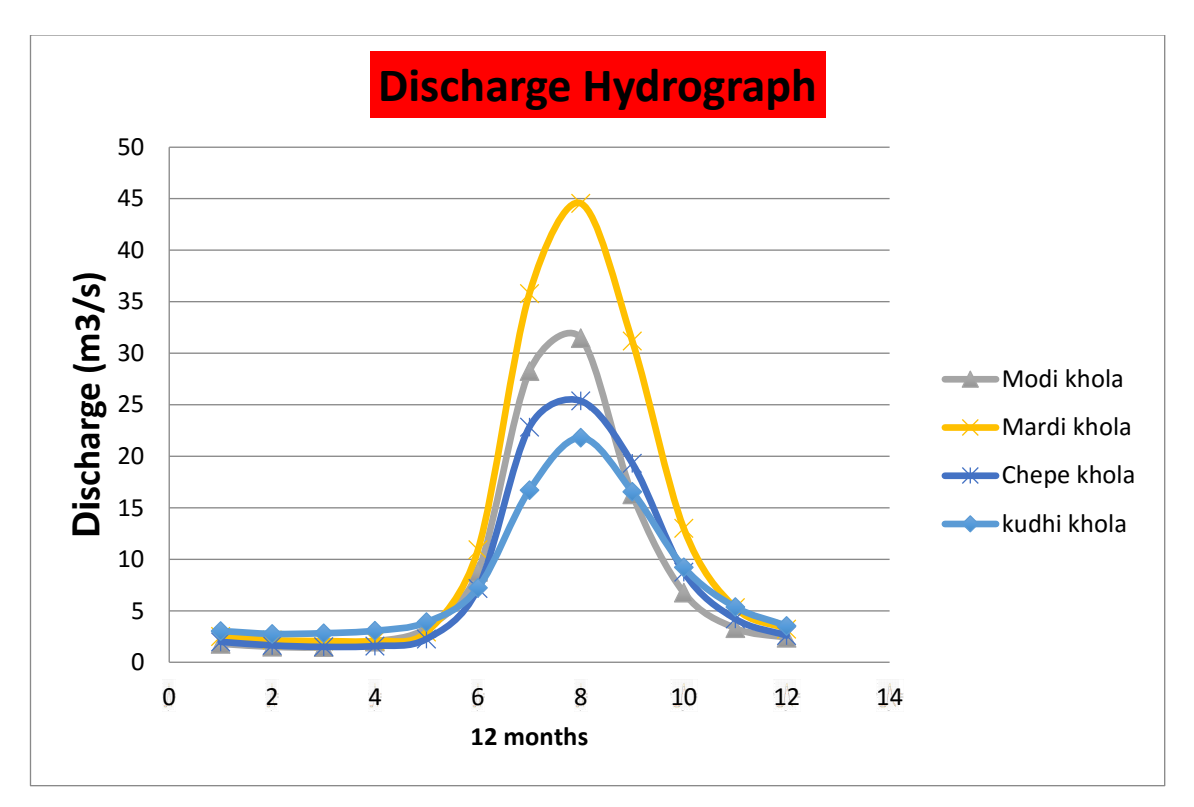

<span id="page-20-2"></span>Figure 2: Hydrograph of mean monthly flow of four rivers

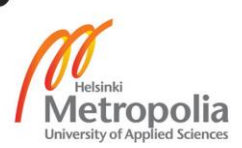

### <span id="page-21-0"></span>5.1.1 Comparison between new and actual data

The historical data for Khudi River is only available from 1983 to 1995. The data misses some of its value for year 1987, 1988 and 1992, therefore partial least square (pls) were conducted to provide the missing values. The result for the new and actual data is in Appendix K in page 8 and the R script for a cross validation and a selected model is given in Appendix R from page 10 to 14.

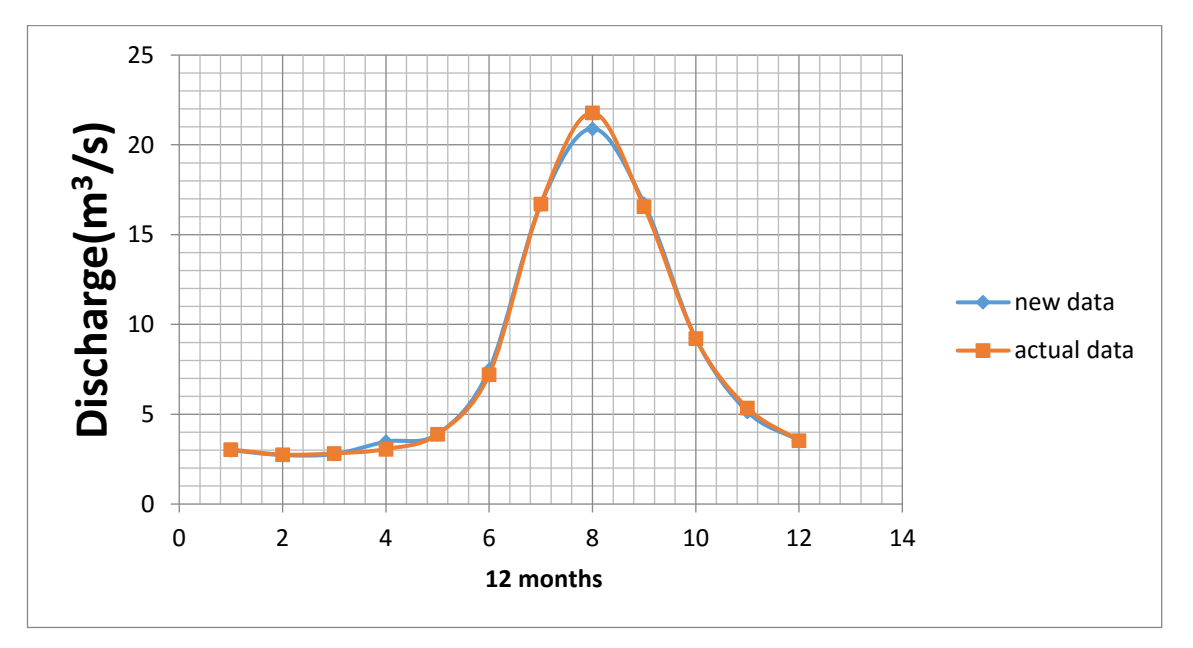

<span id="page-21-1"></span>Figure 3: Comparison between the discharge hydrograph of actual and new data

Both the lines in Figure 2 are of Midhim River. The difference between the red line and blue line is that the red line was obtained with actual data of Khudi River, whereas the blue line was obtained by filling the missing values in the data of Khudi River. The data is presented in Appendix K in page 8.

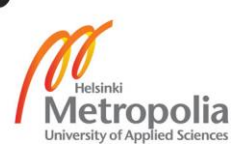

# <span id="page-22-3"></span><span id="page-22-0"></span>5.1.2 Comparison between predicted mean monthly flow data from two methods

The hydrograph in Figure 3 shows the difference between the two lines. The blue indicates the data obtained using the regional regression equations Eq.2 and Eq.3 whereas the red line indicates the data obtained using Eq.1. The data obtained from both the method are given in Appendix M in page 8 and 9.

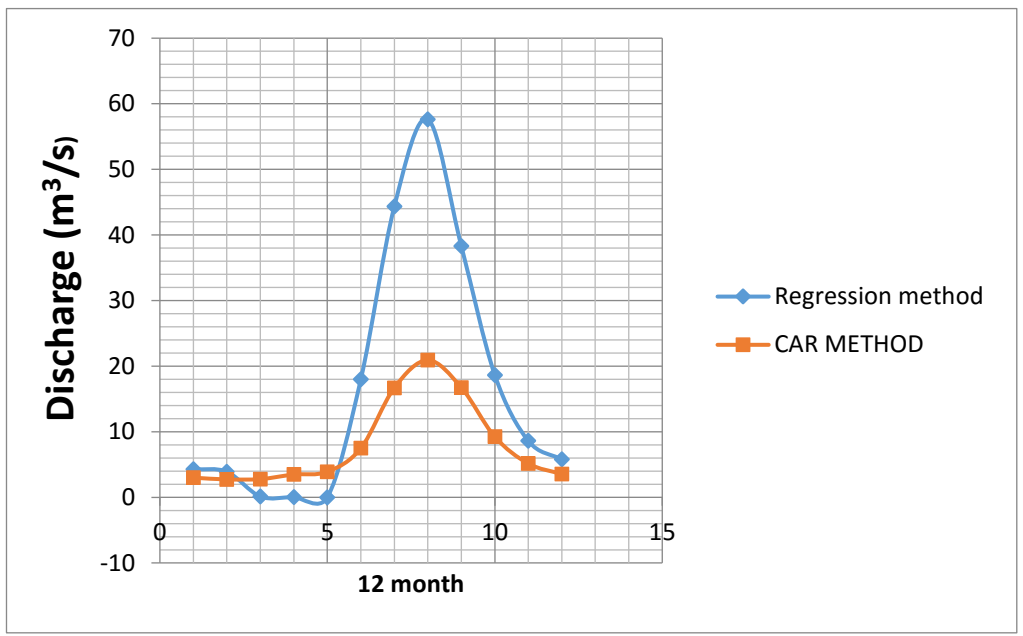

Figure 4: Hydrograph comparison between two methods

#### <span id="page-22-1"></span> $5.2$ Results of regional regression method for mean monthly flow

There are two different models for 12 months. The first model is a multiple linear regression model using Eq.2 in linearized form (Eq.2b) that uses log transformation for 9 months excluding March, April and May. The second one is a simple linear regression model using Eq.3 in linearized form (Eq.3b) that uses square root as transformation for March, April and May.

# <span id="page-22-2"></span>5.2.1 Results of a models

The January model is taken as an example for the mean monthly flow to show what kind of results were obtained and how they are interpreted. The R script and the results for rest of 8 months are presented in Appendix S from page 14 to 20.

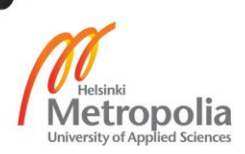

The model uses Eq.2 in linearized form (Eq.2b) and it is called Janmodel. The dependent variable in the model is Jan that is the mean monthly flow for January from all the 51 stations, and the average elevation (AE), catchment area under 3000 m (CA3) and annual precipitation (AP) are independent variables

 $lm(formula = log(Jan) \sim log(AE) + log(AP) + log(CA3)$ , data = hydro) Residuals: Min 1Q Median 3Q Max<br>087 -0.14450 -0.00959 0.11742 0.99233  $-0.90087 - 0.14450 - 0.00959$  0.11742 Coefficients: Estimate Std. Error t value Pr(>|t|)<br>1.1.34e-12 1.75506 -9.560 1.34e-12  $1.75506 -9.560 1.34e-12$  \*\*\*  $log(AE)$  1.36253 0.10393 13.110 < 2e-16 \*\*\*<br> $log(AP)$  0.47771 0.20384 2.344 0.0234 \* log(AP) 0.47771 0.20384<br>log(CA3) 0.81762 0.03335  $0.03335$  24.513 < 2e-16 \*\*\* --- Signif. codes: 0 '\*\*\*' 0.001 '\*\*' 0.01 '\*' 0.05 '.' 0.1 ' ' 1 Residual standard error: 0.3492 on 47 degrees of freedom Multiple R-squared: 0.9559, Adjusted R-squared: 0.9531 F-statistic: 339.6 on 3 and 47 DF,  $p-value: < 2.2e-16$ 

The adjusted R- squared is 95%, which indicates good fit. The model p-value is less tha n (2.2e<sup>-16</sup>), and all individual coefficient p-values are below the level of significance, and thus the response variable depends significantly on the independent variable. (cf. p. 15)

The final Janmodel using Eq.2 is

 $Q_{January} = e^{-16.77 + 1.33 \ln(AE) + 0.47771 \ln(AP) + 0.1762 \ln(CA3)}.$ 

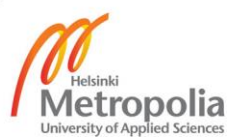

[Figure 5](#page-24-0) show the plot of actual versus predicted flows. The actual values are the response data whereas predicted values were generated in R.

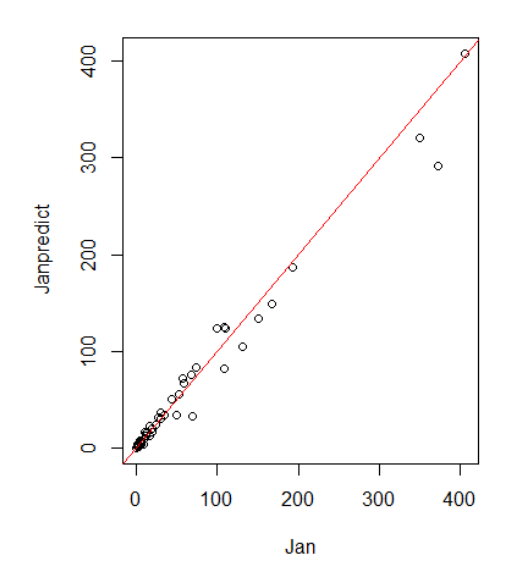

<span id="page-24-0"></span>Figure 5: Actual versus predicted stream flow values for January

The plot shows that the model is accurate and there is a strong correlation between the predicted and actual values.

Table 1 shows results for Janmodel, and it gives the prediction errors for the values in the range of the data, in a table all the combination of independent variables in 3 levels are given. The first three columns gives the independent variables, catchment area below 3000 m (CA3), average elevation (AE) and annual precipitation (AP). The 'Janfit' column gives the fitted value or predicted flow value whereas Janlwr and Janupr are the, lower and upper prediction limit of the flow. The prediction level of 68% is used in concordance of standard uncertainty

|   | CA <sub>3</sub>   | <b>AE</b> | AP   | Janfit              | Janlwr              | Janupr              | Janerror*100 |
|---|-------------------|-----------|------|---------------------|---------------------|---------------------|--------------|
|   | (m <sup>2</sup> ) | (m)       | (mm) | (m <sup>3</sup> /s) | (m <sup>3</sup> /s) | (m <sup>3</sup> /s) | (%)          |
|   | 11                | 911       | 989  | 0.1067              | 0.0694              | 0.1641              | 53.8127      |
| 2 | 9745.5            | 911       | 989  | 27.418              | 18.585              | 40.450              | 47.5294      |
| 3 | 19480             | 911       | 989  | 48.302              | 32.643              | 71.473              | 47.9711      |
| 4 | 11                | 2887      | 989  | 0.5137              | 0.3342              | 0.7896              | 53.7014      |

<span id="page-24-1"></span>Table 2 Prediction errors result for Janmodel

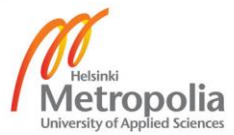

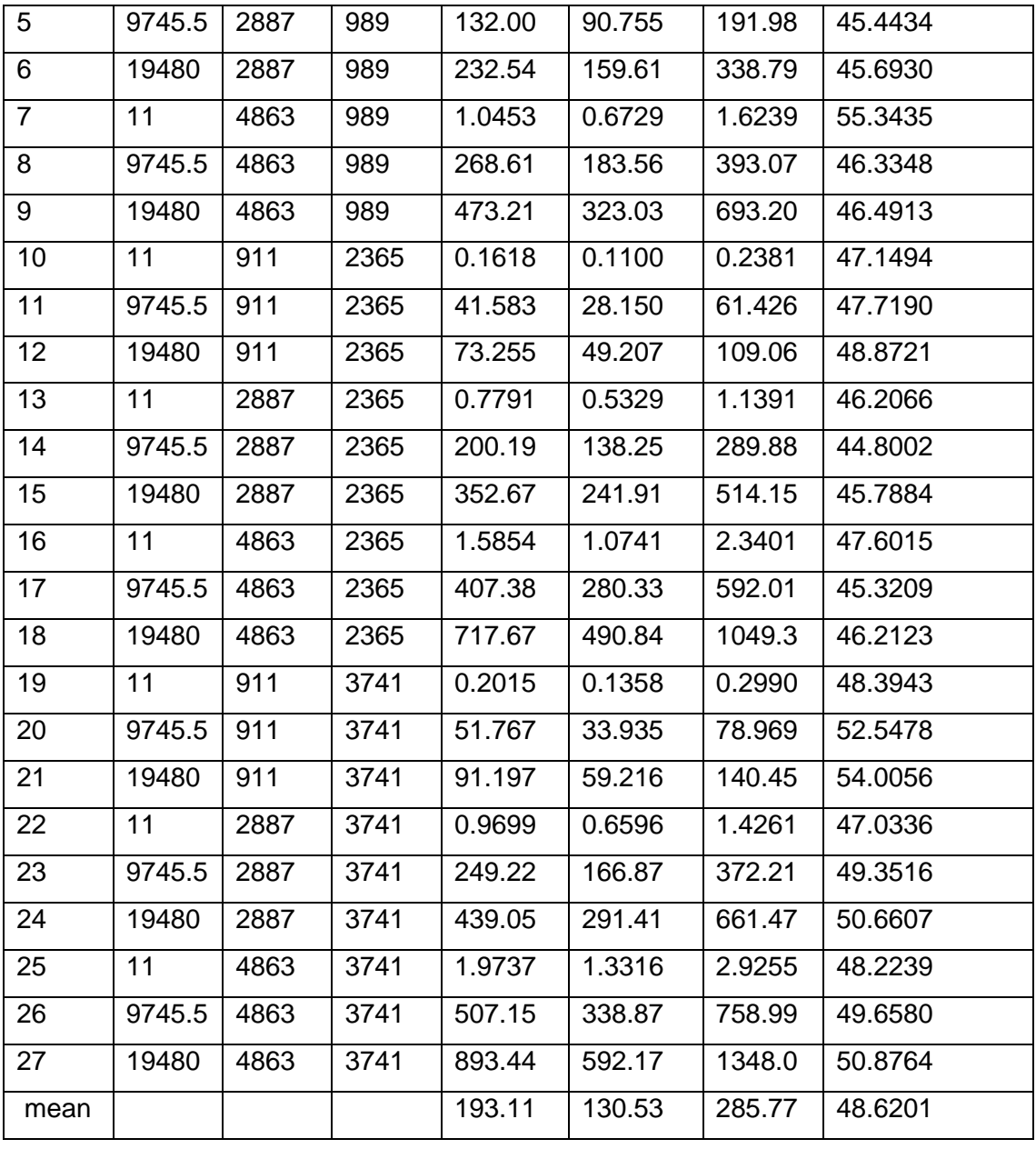

The lower flow limit is within the range of 0.069 to 592.17  $m<sup>3</sup>/s$ , and the average is 130.53 while the upper flow limit is 0.164 to 1347.99 m<sup>3</sup>/s and, the average is 285.77 m<sup>3</sup>/s. The average of predicted flow value is 193.11  $m<sup>3</sup>/s$ , and, the average of the relative standard error for all the 27 experiments is 49%., which is below 50% thus the model moderately reliable and can be used in caution.

The March model is shown here as an example. The model uses Eq.3 in the linearized form (Eq.3), and it is called Marchmodel. Mar is the flow of the river from all the stations in March and it is a dependent variable while the area under 5000 meter is an independent variable.

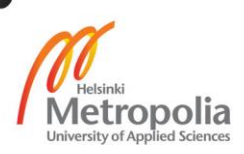

```
Call:
lm(formula = sqrt(Mar) \sim sqrt(CAS), data = hydro)
Residuals:
    Min 1Q Median 3Q Max<br>1949 -0.4312   0.1315   0.7107   1.7705
-2.3949 - 0.4312Coefficients:
 Estimate Std. Error t value Pr(>|t|) 
(Intercept) 0.383586 0.204175 1.879 0.0662 . 
sqrt(CA5) 0.091134 0.002689 33.887 <2e-16 ***
---
Signif. codes: 0 '***' 0.001 '**' 0.01 '*' 0.05 '.' 0.1 ' ' 1
Residual standard error: 0.9449 on 49 degrees of freedom
Multiple R-squared: 0.9591, adjusted R-squared: 0.9582<br>F-statistic: 1148 on 1 and 49 DF, p-value: < 2.2e-16
               1148 on 1 and 49 DF, p-value: < 2.2e-16
```
The adjusted R square value is 95%, which indicates good fit. The p value of the model is (2.2e<sup>-16</sup>) and the individual coefficient p value is below the level of significance, and th us the response variable depends significantly on the independent variable. (cf. p. 15)

The final Marchmodel using Eq.3 is

$$
Q_{March} = [0.383586 + 0.091\sqrt{CAS}]^{2}
$$

Figure 6 is a plot of the actual value in March versus predicted flow value. It shows the strong correlation, and the model fits the data

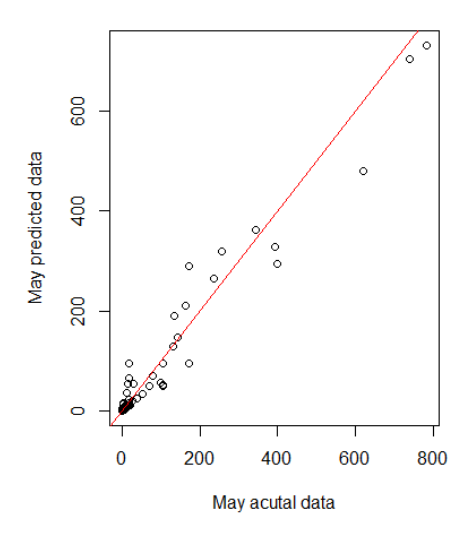

<span id="page-26-0"></span>Figure 6: Actual vs. predicted flow of March

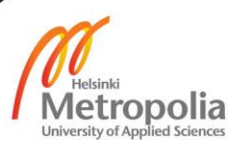

Figure 7 is a plot of streamflow versus catchment area under 5000m of March, the two red lines are the prediction interval of 68 %, and the blue line is the fitted value or the predicted flow.

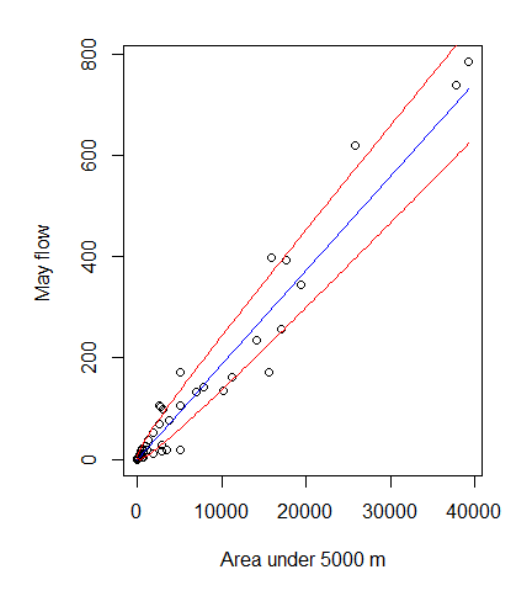

<span id="page-27-0"></span>Figure 7: Prediction interval plot of the March model

The minimum, maximum, mean predicted flow values and relative standard error for the mean monthly flows of all months are presented in Appendix N in page 9. The first three columns are for the predicted flow values in  $m^3/s$  and the remaining three are for minimum relative standard error, maximum relative standard error and mean relative standard error. The predicted flow has been below 1  $\text{m}^3$ /s for all the months beside the month for June, July and August.

March, April and May show the huge range between the minimum and maximum values of relative standard error. The reason for the high relative standard error is extremely low predicted flow and the small absolute error. The result for the March can be taken as an example where the maximum predicted flow value is  $340m<sup>3</sup>/s$  that gives 11% relative standard error, whereas the minimum predicted flow is 0.5m<sup>3</sup>/s that gives 418% relative standard error. It can be concluded that the flow must be above 350m<sup>3</sup>/s to have small relative standard error and the model is sufficiently reliable. March, April and May uses Eq.3, and the rest of the months uses Eq.2 that have the small range between the minimum and the maximum relative standard error. The minimum relative standard errors March, April and May are below 16% which shows the model is sufficiently reliable. The

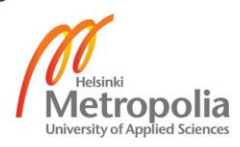

minimum relative standard error for other months excluding June and July are around 50%, thus the model is moderately reliable and can be used with caution. However, the model for the June and July can be used to understand the order of magnitude of flow during these months.

<span id="page-28-0"></span>Results for the regional regression equation of exceedance probability  $5.3$ 

# <span id="page-28-1"></span>5.3.1 Result of the 0%, 5% and 100% probability of exceedance

There are three different equations, the probability of exceedance 5%, 20%, 40%, 60%, 80% and 95% uses Eq.4 whereas Eq.5 and Eq.6 is for 100% and 0% probability of exceedance. The R script for the probability of exceedance is given in Appendix T from page 20 to 23 and results is given in Appendix P in page 10.

The result of 5% probability of exceedance is shown here as an example. The discharge for 5% probability of exceedance means there is 5% chance that the flow will occur in a year.

The model uses the Eq.4 in a linearized form (Eq.4b), and it is called Flow5model. It is a multiple linear model where an average elevation (AE), catchment area under 3000 m (CA3) and annual precipitation (AP) are independent variables and Flow5 is the flow for 5% probability of exceedance for all the stations is a dependent variable.

 $lm(formula = log(Flow5) \sim log(AE) + log(AP) + log(CA3))$ Residuals: Min 1Q Median 3Q Max  $-0.59580 -0.19568$ Coefficients: Estimate Std. Error t value Pr(>|t|)<br>14.08009 1.66823 -8.440 5.66e-11 \*\*\* (Intercept) -14.08009 1.66823<br>log(AE) 1.10683 0.09879 log(AE) 1.10683 0.09879 11.204 7.21e-15 \*\*\*<br>log(AP) 0.67401 0.19375 3.479 0.0011 \*\* log(AP) 0.67401 0.19375 3.479 0.0011 \*\*  $< 2e-16$  \*\*\* --- Signif. codes: 0 '\*\*\*' 0.001 '\*\*' 0.01 '\*' 0.05 '.' 0.1 ' ' 1 Residual standard error: 0.3319 on 47 degrees of freedom<br>Multiple R-squared: 0.9604, adjusted R-squared: 0.9579  $M$ ultiple R-squared: 0.9604, F-statistic: 380.4 on 3 and 47 DF,  $p$ -value: < 2.2e-16

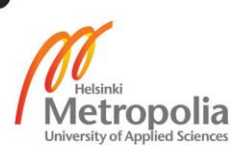

The adjusted R<sup>2</sup> is 95% which indicates good fit. The p value is less than (2.2e<sup>-16</sup>) and a lso all individual coefficients p-values are below the level of significance that rejects the null hypothesis that means the response variable depends significantly on the independ ent variable. (cf. p. 15)

The final model using Eq.4 is

$$
Q_{5\%} = e^{-14.08 + 1.10 \ln(\text{AE}) + 0.674 \ln(\text{AP}) + 0.8757 \ln(\text{CA})}
$$

Table 3 gives the result for the Flow5model it shows the prediction errors for the values in the range of the data, in a table all the combination of independent variables in 3 levels are given. The first three columns gives the independent variables, catchment area below 3000 m (CA3), average elevation (AE) and annual precipitation (AP). The Flow5fit column gives the predicted flow value whereas Flow5upr and Flow5lwr give the upper and lower prediction limit. The column Flow5error\*100 is gives the relative standard error of the 27 experiments. The prediction level of 68% is used in concordance of standard uncertainty.

|                | AE   | CA <sub>3</sub> | AP   | Flow5fit    | Flow5upr            | Flow5lwr            | Flow5error*100 |
|----------------|------|-----------------|------|-------------|---------------------|---------------------|----------------|
|                | m    | km <sup>2</sup> | (mm) | $(m^{3}/s)$ | (m <sup>3</sup> /s) | (m <sup>3</sup> /s) | (% )           |
| 1              | 911  | 11              | 989  | 1.235       | 1.8593              | 0.8201              | 50.571         |
| $\overline{2}$ | 2887 | 11              | 989  | 4.426       | 6.6601              | 2.9417              | 50.467         |
| 3              | 4863 | 11              | 989  | 7.883       | 11.982              | 5.1863              | 51.995         |
| 4              | 911  | 9745.5          | 989  | 470.87      | 681.43              | 325.37              | 44.718         |
| 5              | 2887 | 9745.5          | 989  | 1687.9      | 2409.8              | 1182.2              | 42.773         |
| 6              | 4863 | 9745.5          | 989  | 3006        | 4316.8              | 2093.3              | 43.604         |
| $\overline{7}$ | 911  | 19480           | 989  | 863.62      | 1253.4              | 595.07              | 45.130         |
| 8              | 2887 | 19480           | 989  | 3095.7      | 4427.1              | 2164.8              | 43.005         |
| 9              | 4863 | 19480           | 989  | 5513.3      | 7925.4              | 3835.4              | 43.750         |
| 10             | 911  | 11              | 2365 | 2.222       | 3.2082              | 1.5394              | 44.364         |
| 11             | 2887 | 11              | 2365 | 7.966       | 11.430              | 5.5519              | 43.485         |
| 12             | 4863 | 11              | 2365 | 14.187      | 20.541              | 9.7987              | 44.786         |
| 13             | 911  | 9745.5          | 2365 | 847.43      | 1227.9              | 584.86              | 44.895         |
| 14             | 2887 | 9745.5          | 2365 | 3038        | 4318.8              | 2136.6              | 42.172         |

<span id="page-29-0"></span>Table 3 Result of prediction error of Flow5model

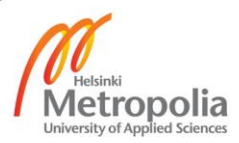

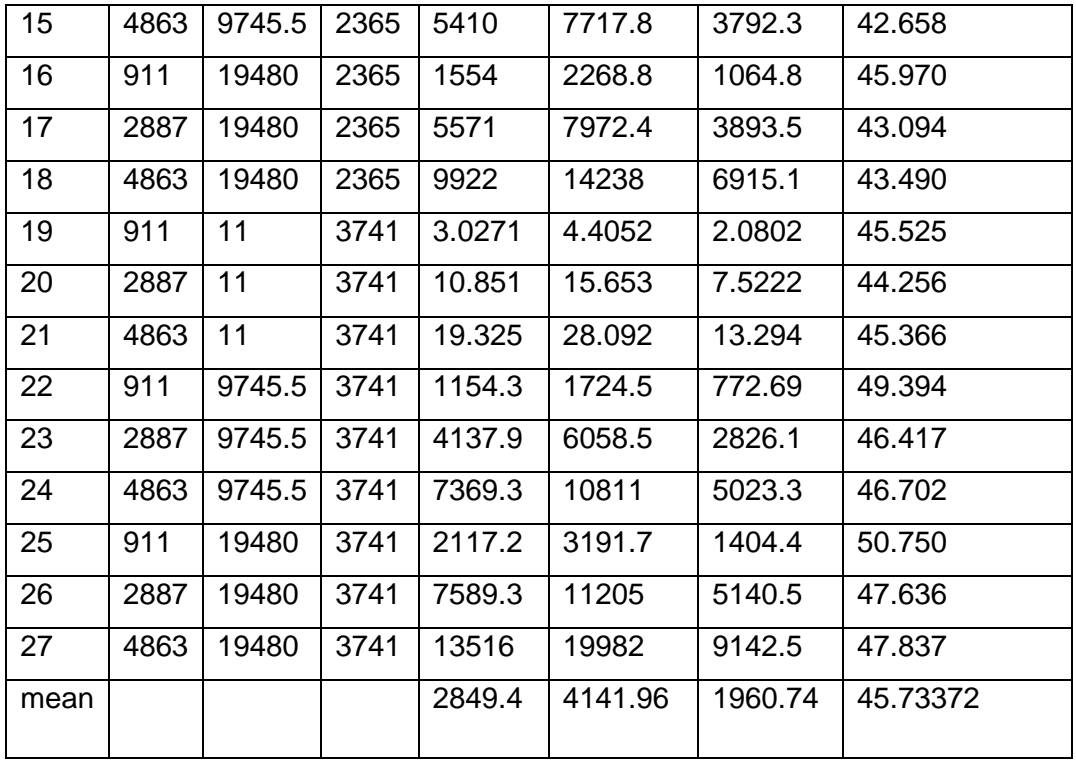

The 68% prediction interval of the flow for 5% probability of exceedance from the 27 experiments lies within the range of 1.859256 to 19981.78 m3/s in the upper bound and 0.82000 to 9142.517 m3/s in the lower bound. The average of the fitted value or the predicted flow value is 2849.4  $m<sup>3</sup>/s$  and the average of relative standard error from the 27 different for the flow is 45.7 %, which is below 50% so the model is moderately reliable.

The result of the 100% probability of exceedance is given below. The model uses Eq.5 in linearized form (Eq.5b) and it is called Flow100model. The model uses different inde pendent variable then Flow5model and Flow0model .The annual precipitation (AP) and catchment area below 5000 m (CA5) are independent variables, and Flow100 is the flo w for 100% probability of exceedance for all the stations is a dependent variable.

```
Call:
lm(formula = sqrt(Flow100) ~ ~ sqrt(AP) + sqrt(CAS))Residuals:
     Min 1Q Median 3Q Max 
-3.5413 -0.5160Coefficients:
               Estimate Std. Error t value Pr(>|t|) 
(Intercept) -2.133405   1.264956  -1.687<br>sqrt(AP)     0.047038   0.026669   1.764
sqrt(AP) 0.047038 0.026669 1.764 0.0841 . 
sqrt(CA5) 0.076521 0.003288 23.271 <2e-16 ***
```
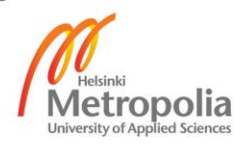

```
---
Signif. codes: 0 '***' 0.001 '**' 0.01 '*' 0.05 '.' 0.1 ' ' 1
Residual standard error: 1.073 on 48 degrees of freedom
Multiple R-squared: 0.9255, Adjusted R-squared: 0.9224 
F-statistic: 298.3 on 2 and 48 DF, p-value: < 2.2e-16
```
The adjusted R squared is 92% which indicates good fit and the p-value for the model i s (2.2e-<sup>16</sup>) and also all coefficient p – values are below the level of significance, and thu s the response variable depends significantly on the independent variable. (cf. p. 15)

The final Flow100model using Eq.5

$$
Q_{100} = [-2.133 + 0.048\sqrt{\rm AP} + 0.76\sqrt{\rm CA5}]^2
$$

Table 4 gives the prediction error in the range of the data for the Flow100model.In a table all the combination of independent variables in 3 levels are given. The first two columns gives the independent variables, catchment area below 5000 m (CA5), and annual precipitation (AP). Flow100fit gives the predicted flow value whereas Flow100upr and Flow100lwr column gives the upper and lower prediction limit. The prediction limit here is 68% in concordance of standard uncertainty. The Flow100error\*100 gives column gives the relative standard error of all nine experiments.

|                | <b>AP</b><br>mm | CA <sub>5</sub><br>km <sup>2</sup> | Flow100fit<br>$(m^3\!/\rm s)$ | Flow100upr<br>$(m^3/s)$ | Flow100lwr<br>$\rm (m^3\!/s)$ | Flow100error<br>$100\%$ |
|----------------|-----------------|------------------------------------|-------------------------------|-------------------------|-------------------------------|-------------------------|
| 1              | 989             | 17                                 | 0.1147                        | 0.6940                  | 2.2810                        | 505.19                  |
| $\overline{2}$ | 2365            | 17                                 | 0.2205                        | 2.4706                  | 0.4002                        | 1020.2                  |
| 3              | 3741            | 17                                 | 1.1217                        | 4.9655                  | 0.0121                        | 342.66                  |
| 4              | 989             | 19645                              | 101.43                        | 125.72                  | 79.738                        | 23.954                  |
| 5              | 2365            | 19645                              | 118.36                        | 144.46                  | 94.860                        | 22.050                  |
| 6              | 3741            | 19645                              | 131.54                        | 161.78                  | 104.42                        | 22.994                  |
| $\overline{7}$ | 989             | 39273                              | 210.55                        | 246.24                  | 177.66                        | 16.950                  |
| 8              | 2365            | 39273                              | 234.66                        | 273.11                  | 199.13                        | 16.385                  |
| 9              | 3741            | 39273                              | 253.07                        | 297.17                  | 212.51                        | 17.427                  |

<span id="page-31-0"></span>Table 4 Prediction errors result for the Flow100model

These result shows that the range of the relative standard error is 17% to 24% excluding the relative standard error of very low predicted flow value. This model is sufficiently reliable if the predicted flow value is above  $100<sup>m3</sup>/s$  When the predicted flow value is

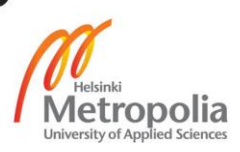

below 100m<sup>3</sup>/s than the relative standard error is high though the absolute error is moderate than the model is not good model.

The result of the 0% probability of exceedance is given below. The model uses Eq.6 in linearized form (Eq.6b) and it is called Flow0model. The model uses different independent variables then the previous two models Flow5model and Flow100model. Flow0 is the flow for the 0% probability of exceedance that is the dependent variable and the average Elevation (AE) and catchment area below 3000 m (CA3) are the independent variables.

```
lm(formula = sqrt(Flow0) \sim sqrt(AE) + sqrt(CA3))Residuals:<br>Min
            10 Median 30 Max
-9.698 - 3.694 - 1.589 2.652 25.696
Coefficients:
               Estimate Std. Error t value Pr(>|t|) 
(intercept) -12.80420 4.31501<br>sqrt(AE) 0.36616 0.08415sqrt(AE) 0.36616 0.08415 4.351 7.05e-05 ***
                                      18.010 \leq 2e-16 ***
---
Signif. codes: 0 '***' 0.001 '**' 0.01 '*' 0.05 '.' 0.1 ' ' 1
Residual standard error: 6.744 on 48 degrees of freedom<br>Multiple R-squared: 0.8908, andiusted R-squared:
Multiple R-squared: 0.8908, Adjusted R-squared: 0.8863 
F-statistic: 195.8 on 2 and 48 DF, p-value: < 2.2e-16
```
The adjusted  $R^2$ is 86 % which indicates moderate good fit. The p-value for the model is  $(2.2e^{-16})$  and all the individual coefficient p- values are below the level of significance th at rejects t-he null hypothesis, and that means the response variable depends significan tly on the independent variable. (cf. p. 15)

The relative standard error of 0% probability of exceedance is given in Appendix N in p age 9. The relative standard error value is between 18% to 31% excluding the very hig h relative standard error. The reason for the very higher relative standard error is the ve ry low predicted flow values. The model is reliable only if the predicted flow value is abo ve 2000 m<sup>3</sup>/s

The final Flow0model using Eq.6

$$
Q_{0\%} = [-12.80 + 0.036\sqrt{\text{AE}} + 0.52\sqrt{\text{CA3}}]^2
$$

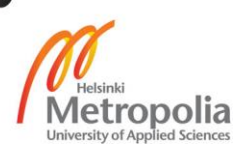

### <span id="page-33-0"></span>5.3.2 Results for the other probability of exceedance

The minimum, maximum and mean value for the predicted flow value and relative standard error for all the specified probability of exceedance is given in Appendix O in page 9. The first three columns gives the minimum, maximum and mean value for the predicted flow value and the rest of the three columns gives the minimum, maximum and mean value for the relative standard error. The appendix O shows that the minimum relative standard error for other probability of exceedance beside 0%, 5% and 100% are above 50% that concludes models are not reliable for predicting the values for ungauged station. The R script and the results for all the specified probability of exceedance is given in Appendix S from page 18 to 23.

#### <span id="page-33-1"></span> $5.4$ Results for the flow duration curve

Figure 7 is the flow duration curve is plotted data calculated using regional method for an ungauged site that has constant and coefficient values for calculating the flows for specified probability of exceedance. The independent variable used in the equations depends upon the exceedance of probability. The Eq.4 Eq.5 and Eq.6 were used to get these values. The values for the independent variable and the result are given in Appendix L in page 8.

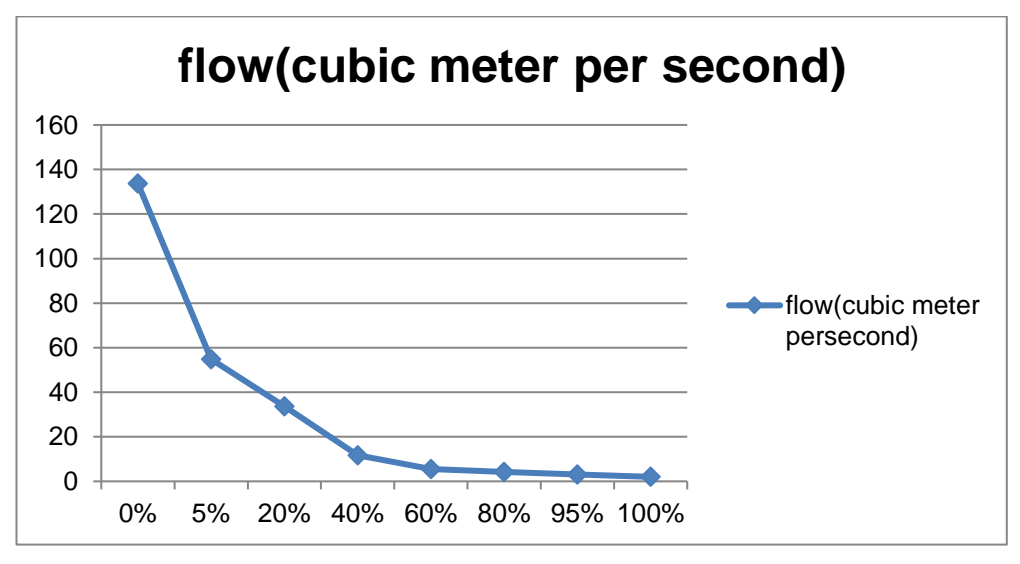

<span id="page-33-2"></span>Figure 8 Flow duration curve using regional regression method

In the other hand the Figure 8 is the flow duration curve developed using the flow data of the mean monthly flow data of Midhim Khola (Midhim River) the flow duration curve

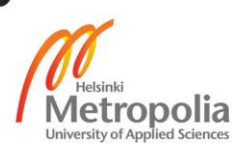

can be plotted using the 'fdc' function of 'hydroSTM' Package. (Bigiarini, 2015)The mean monthly flow data is given in the Appendix K in page 8.

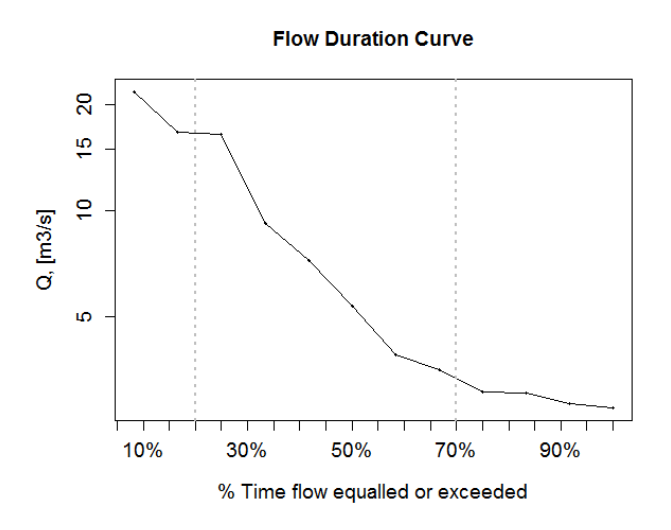

<span id="page-34-2"></span>Figure 9 Flow duration curve of using data of drainage area method

#### <span id="page-34-0"></span> $5.5$ Results for the regional method for low flow

### <span id="page-34-1"></span>5.5.1 The results are for the 2 year 1 day low flow

The result of the 2-year 1-day low flow is shown as an example. The model uses the Eq.7 in linearized form (Eq.7b) and it is called dayone2yrmodel.The dependent variable is the low flow that is 1-day mean minimum flow that occurs on average once in a 2 years .The catchment area below 5000 meter is only the independent variable in regional regression of low flow analysis.

```
Call:
lm(formula = sqrt(dayone2yr) \sim sqrt(CAS), data = daka)
Residuals:
     Min 1Q Median 3Q Max 
-3.8092 -0.4454Coefficients:
              Estimate Std. Error t value Pr(>|t|) 
(Intercept) 0.214351 0.252525 0.849<br>sqrt(CA5) 0.081496 0.003326 24.501
sqrt(CA5)  0.081496  0.003326  24.501  <2e-16 ***
---
Signif. codes: 0 '***' 0.001 '**' 0.01 '*' 0.05 '.' 0.1 ' ' 1
Residual standard error: 1.169 on 49 degrees of freedom<br>Multiple R-squared: 0.9245.     Adiusted R-squared:
Multiple R-squared: 0.9245, Adjusted R-squared: 0.923
F-statistic: 600.3 on 1 and 49 DF, p-value: < 2.2e-16
```
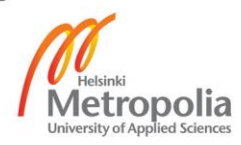

The adjusted R square is 92%, which indicates model fits the data. The p- value is (2.2 e<sup>-16</sup>) and all individual coefficients p- values are below the level of significance, so null h ypothesis is rejected that means the response variable is significantly depends on the in dependent variable (cf .p. 15).

The final dayone2yrmodel using Eq. 7 is

$$
Q_{1.2} = [0.214 + 0.081\sqrt{CAS}]^2
$$

Figure 10 is the plot for the actual versus predicted values and it shows that the strong correlation between the actual and the model is an accurate model.

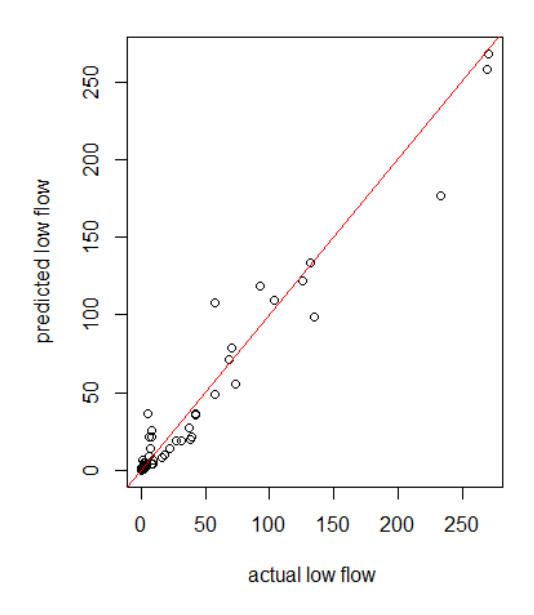

<span id="page-35-0"></span>Figure 10: Actual versus predicted flow value for 2 year 1 day low flow

The green lines in Figure 11 the upper and lower bound of 68 % prediction interval whereas the blue is fitted line. The figure shows that the predicted flow data are close to regression line.

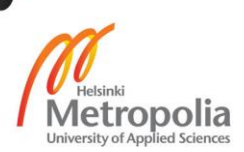
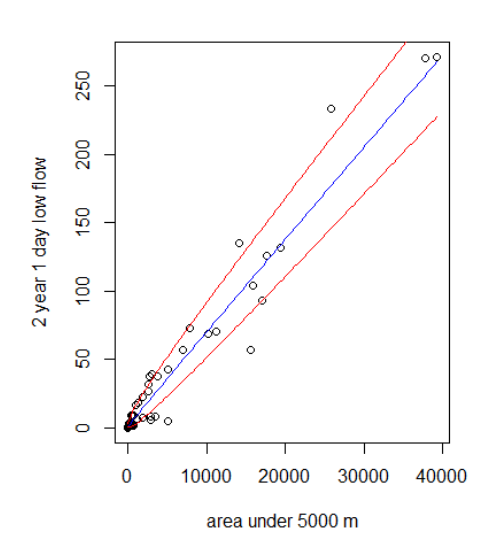

Figure 11:2 year 1 day low flow versus catchment area below 5000 m

The result for prediction error of the low flow is given in Appendix Q in page 10. The table has the minimum, maximum and mean flow values in  $m^3/s$  unit for predicted flow. The prediction limit is 68% in concordance with standard uncertainty. The table also contains minimum, maximum and the mean of relative standard error. The minimum relative standard error beside 10 years 30 days flow for all the low flow is below 18% whereas the maximum relative standard error is around 1600 %. The huge relative standard error is reasonable due to the extremely small predicted flow values which are around 0.3  $\mathrm{m}^{3}/\mathrm{s}$ and the small absolute error, if these huge maximum relative standard error are excluded than all the models excluding 10 years 30-day model have very low relative standard error. For example, the maximum predicted flow value for 2 years 1-day low flow model is 340  $\mathrm{m}^3$ /s that gives the minimum relative standard error value of 16 %, it concludes that the predicted flow must be above  $340 \text{ m}^3\text{/s}$  so the model is sufficiently reliable. The results shows that all the models beside 10 year 30days model is sufficiently reliable The R script for the regression analysis is given in Appendix U in page 23 to 28.

#### 5.6 Flood analysis results

The regression model for the 2-year flood model and 100-year flood model uses Eq.8 in the linearized form Eq.8b and it is called flood2model and flood100model respectively. The flood2model uses the 2-year flood data and flood100model uses the 100 year flood

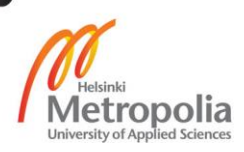

data obtained from Generalized Extreme Value (GEV) distribution as the dependent variable or response variable and the catchment area under 3000 m as the independent variable for both the model . The *Hydrological estimation in Nepal* (Sharma & Adhikari, 2004) mentions that the long term data from the 51 hydrological station were fitted using consolidated frequency analysis package (Pilon & Harvey, 1993) in Generalized Extreme Value (GEV) distribution to obtain the 2-year and 100-year flood. The R script for the regression analysis of flood data is given Appendix V in page 29

The result is of 2-year flood is given below

```
Call:
lm(formula = log(yr2) ~ ~ log(CA3), data = flood)
Residuals:
      Min 1Q Median 3Q Max 
-0.95111 -0.34213 -0.01421 0.28281 1.34967 
Coefficients:
             Estimate Std. Error t value Pr(>|t|) 
(Intercept) 0.75825 0.34455 2.201 0.0327 *<br>log(CA3) 0.86570 0.04888 17.711 <2e-16 *
log(CA3) 0.86570 0.04888 17.711 <2e-16 ***
---
Signif. codes: 0 '***' 0.001 '**' 0.01 '*' 0.05 '.' 0.1 ' ' 1
Residual standard error: 0.5411 on 47 degrees of freedom
Multiple R-squared: 0.8697, Adjusted R-squared: 0.8669 
F-statistic: 313.7 on 1 and 47 DF, p-value: < 2.2e-16
```
The adjusted R squared value is 86%, which indicates moderately good fit. The p- valu e is (2.2e<sup>-16,</sup>) and all individual coefficients p- values are below the level of significance, and thus the response variable depends significantly on the independent variable. (cf. p . 15)

The result of the 100-year flood is given below

```
Call:
lm(formula = log(yr100) ~ log(CA3), data = flood)
Residuals:
     Min 1Q Median 3Q Max 
-1.5031 -0.4281 -0.1025 0.3595 2.0504 
Coefficients:
             Estimate Std. Error t value Pr(>|t|) 
(Intercept) 3.62912 0.46571 7.793 5.20e-10 ***<br>log(CA3) 0.64712 0.06607 9.795 6.23e-13 ***
log(CA3) 0.64712 0.06607 9.795 6.23e-13 ***
---
Signif. codes: 0 '***' 0.001 '**' 0.01 '*' 0.05 '.' 0.1 ' ' 1
```
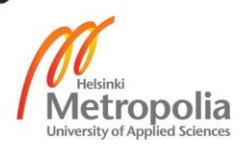

Residual standard error: 0.7314 on 47 degrees of freedom Multiple R-squared: 0.6712, Adjusted R-squared: 0.6642 F-statistic: 95.94 on 1 and 47 DF, p-value: 6.226e-13

.

The adjusted R squared value is 66 %, which indicates it is not a good fit. The p- value i s (2.2e<sup>-16,</sup>) and all individual coefficients p- values are below the level of significance, an d thus the response variable depends significantly on the independent variable. (cf. p. 1 5)

The flood2model and flood100model uses Eq.8 in linearized form (Eq.8b) and the coefficients of the Eq.8b  $b_0$  and  $b_1$  are obtained from the exponential of the intercept and slop of the log and they are 2.13 and 0.86 for the flood2model, and they are close to coefficients of the original values 2.29 and 0.86 for 2-year flood analysis. However, the coefficients  $b_0$  and  $b_1$  obtained from the flood100 model are 37.67 and 0.64 that are not close enough compare to the original value 20.7 and 0.72. The average relative standard error for flood2model is 75% and the average relative standard error for flood100model is 113% in concordance of standard uncertainty. The relative standard errors for both the models are above 50% so the models are not a good model

There are few possible reasons for such a huge difference coefficients values for flood100model. The first reason can be the stations that were selected for the flood analysis. According to the *Hydrological estimation in Nepal* report (Sharma & Adhikari, 2004) the long term data from the 51 hydrological stations excluding the stations that have data less than 10 years of rivers in Nepal were used to compute the flood frequency for each station. The period of hydrological record table in report (Sharma & Adhikari, 2004) contains the information on the stations used and the length of the record for each station. However, the period of hydrological record table is missing the station number 439.7 that was used in all the hydrological analysis for mean monthly flow, flow duration and low flow analysis. The same table incudes the new station 602.5 that was used for any hydrological analysis. This shows that there is some mistake in regarding the recording of the data for the stations.

The period of hydrological record table in the report (Sharma & Adhikari, 2004) shows that the station number 627.5 is only the station that has data less than 10 years whereas the report (Sharma & Adhikari, 2004)mentions that only 49 stations out of 51 stations are included for the flood frequency analysis.

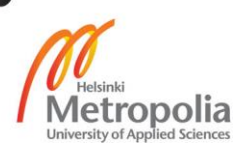

The report (Sharma & Adhikari, 2004) also mentions that the consolidated frequency analysis package (Pilon & Harvey, 1993) was used to fit the long-term data from the 51 hydrological stations in the GEV distribution. The consolidated frequency analysis package has used the maximum flow values of the river for each station. The maximum flow values of the rivers are not available in the report (Sharma & Adhikari, 2004) so, it is not possible to compute the flood data for 2 year and 100 -year return period. It would have been possible to compute the flood values if the maximum flow values were available and compare it with exiting flood data that are fitted in the GEV distribution that are available in report (Sharma & Adhikari, 2004).

### **6 Conclusion**

Hydrological studies are very important for hydropower. There are a number of ungauged sites in Nepal, and the only option for hydrological studies for ungauged sites is to select a similar donor catchment area. The results hydrological study conducted for this thesis show, that the quality of data is poor and results of the regional regression methods show that the models for low flow analysis are only sufficiently reliable in concordance of the standard uncertainty.

The regional regression method uses coefficients developed from historical data for average elevation, area below 3000 and 5000 meters and annual precipitation. The mean monthly flow values obtained from regional regression method using Eq.2 and Eq.3 are double the values given by drainage area ratio method. The drainage area ratio area method using Eq.1 uses area of the donor and the ungauged catchment area and stream flow values of the donor catchment area as its parameters. The regional method and drainage area ratio method uses different parameters so each method gives systematically different results.

The regional regression model is a local model developed using the local data so regional regression model is only for the ungauged sites in Nepal. The relative standard error is small for the March, April and May using Eq.3 and they are sufficiently reliable, whereas the relative standard error of the model is below 50% for the other months using Eq.2 and they are moderately reliable beside June and July. Though the relative standard error of models is moderate, the user must take into consideration regarding the

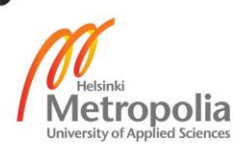

failure of the model and must be aware regarding the consequences that may occur while using this model.

The relative standard errors for models using Eq.4 for flow duration are above 50% that concludes the model is not a good model to predict the flow data. The user must find other alternative to calculate the flow duration. However, the results of the model can be used to get the information order of magnitude of the flow .The model used for the low flow analysis gave the small relative standard error below 25% that concludes model is sufficiently reliable for predicting low flow values. The relative standard error of the model using Eq.8 for 2-year flood and 100-year flood are above 75% and 100% respectively. These models are not the good model to predict the flood data yet the results from these models can be used to get information regarding the order of magnitude of the flood. There are other formulas for the flood analysis such as gumble distribution and, log normal distribution that are reliable than the regional regression method.

The data from 51 hydrological stations shows that the range of elevation, precipitation and catchment areas is huge. In addition, there are a number of ungauged sites in different parts of the country thus using these formulas is not a wise option for hydrological studies. These methods are not much reliable in high Himalayan region because the hydrology of the Himalayan region is affected by various other factors rather than elevation such as snow and glaciers. The elevation of the Terai region is very low, and the hydrology is affected by the interaction between surface water and ground water thus the result will be different. The flood type is different between theTerai, region (landform with low elevation) and the mountain (landform with high elevation). The flood in the Terai region is static; during the monsoon, most of the part of the Terai region is affected by flood. There should is a need for further study regarding the effect such floods and ground water on hydrology.

There are many rivers above 3000 m; permanent snow and melting of snow will affect the hydrology of these rivers. The study of snow and ice hydrology will help to generate good quality data. Each year data must be updated for all the hydrological stations.

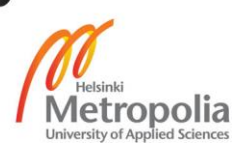

### **References**

Austrailan Health Minsters' Council, 2014. *Aboriginal and Torres Strait islaner Health Performance Framework 2014 Report,* s.l.: Department of the Prime Minister and Cabinate.

Bell, S., 1999. *A beginner's guide to uncertainty of measurement.* [Online] Available at:

https://www.wmo.int/pages/prog/gcos/documents/gruanmanuals/UK\_NPL/mgpg11.pdf [Accessed 2016].

Bigiarini, M. Z., 2015. *CRAN.* [Online] Available at: https://cran.r-project.org/web/packages/hydroTSM/hydroTSM.pdf [Accessed 2016].

BPC Hydroconsult;Practical Action, 2002. *Civil works guidelines for micro hydropower in Nepal,* s.l.: Practical Action, Nepal.

Emerson, D. G., Vecchia, A. V. & Da, A. L., 2005. *Evaluation of Drainage-Area Ratio Method Used to Estimate Streamflow for the Red River of the North Basin, North Dakota and Minnesota,* Virginia: U.S. Geological Survey.

Environment, G. o. N. M. o. P. &., 2006. *Department Of Hydrology and Meteorology.*  [Online] Available at: http://www.dhm.gov.np/ [Accessed 19 November 2016].

H.M, R., 2005/2006. *Hydrology Principles Analysis Design.* s.l.:NEW AGE INTERNATIONAL PUBLISHERS .

Harlad , M. & Tormod, N., 1989. *Multivariate Calibration.* Chichester: Wiley.

Jarman, K. H., 2013. *The Art of Data Analysis: How to Answer Almost Any Question Using Basic Statistics.* 2nd ed. s.l.:Wiely.

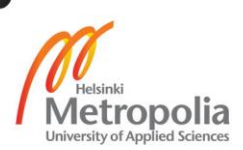

Oregon State University, 2005. *Flow duration analysis.* [Online] Available at: http://streamflow.engr.oregonstate.edu/analysis/flow/ [Accessed 21 November 2016].

Pilon, P. J. & Harvey, D. K., 1993. *CONSOLIDATED FREQUENCY ANALYSIS(CFA),*  OTTAWA,ONTARIO: s.n.

Ralph, W. A. & Wesley, J. P., 2001. *Water resource engineering.* 1st ed. s.l.:Pearson. Risley, J., Stonewall, A. & Haluska, T., 2013. *Scientific Investigations Report 2008- 5126,* s.l.: U.S.GEOLOGICAL SURVEY.

Roterman-konieczna, i., 2009. *Statistics by prescription.* s.l.:Jagiellonian University Press.

Sharma, K. P. & Adhikari, N. R., 2004. *Hydrological estimation in Nepal,* Kathmandu: Deparment of Meterology and Hydrology.

Yadav, S. K., 2002. *Hydrological analysis for bheri-babi hydropower project Nepal.*  [Online]

Available at: http://www.ub.uib.no/elpub/Norad/2002/ntnu/thesis01.pdf [Accessed December 2016].

Yan ,, Xin, S. & Xiao Gang, 2009. *Linear regression analysis:theory and computing.* 1st ed. s.l.:World Scientfic.

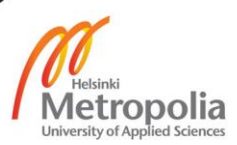

# Appendices

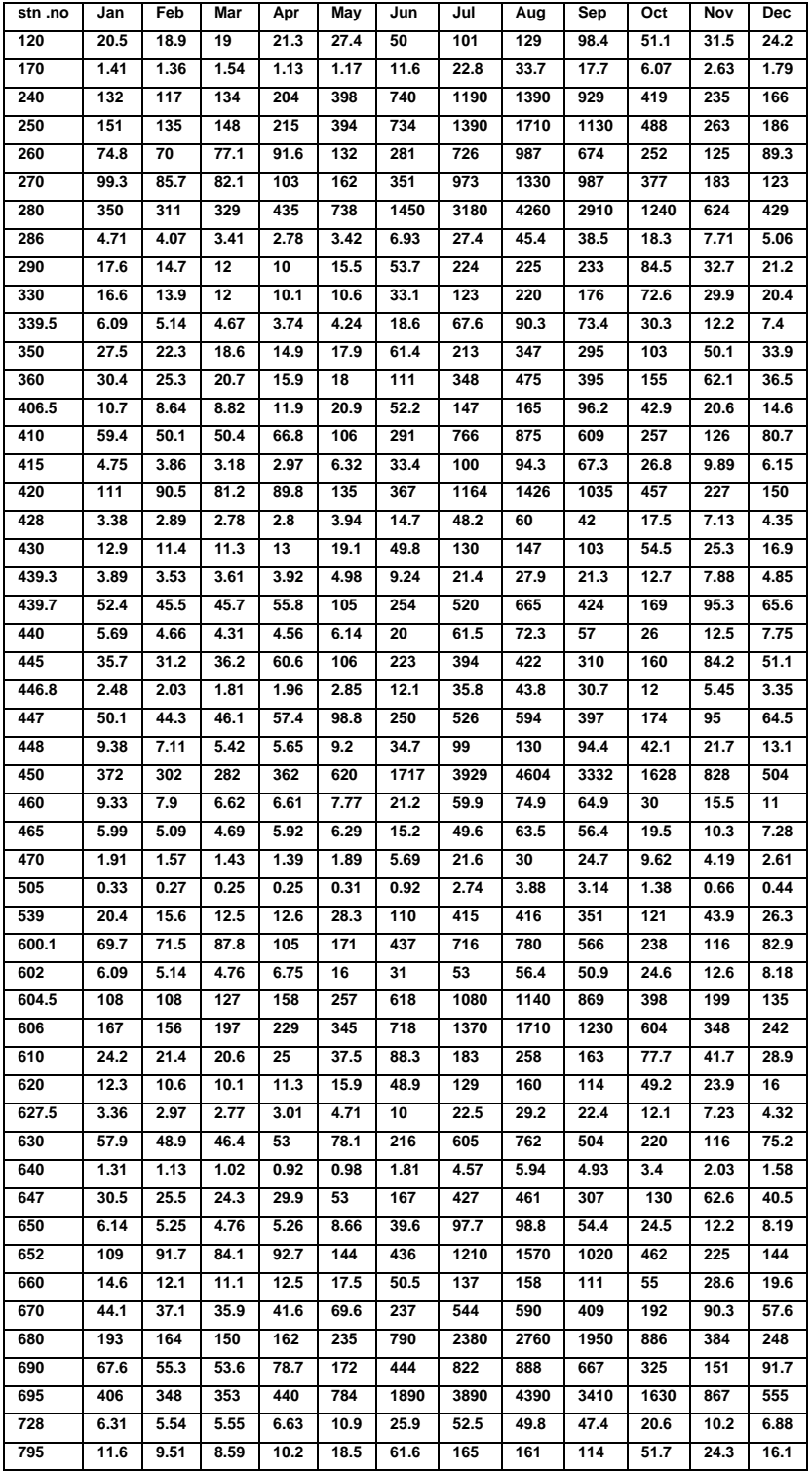

### Appendix A Mean monthly flow m<sup>3</sup>/s for 51 hydrological stations in Nepal

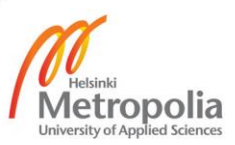

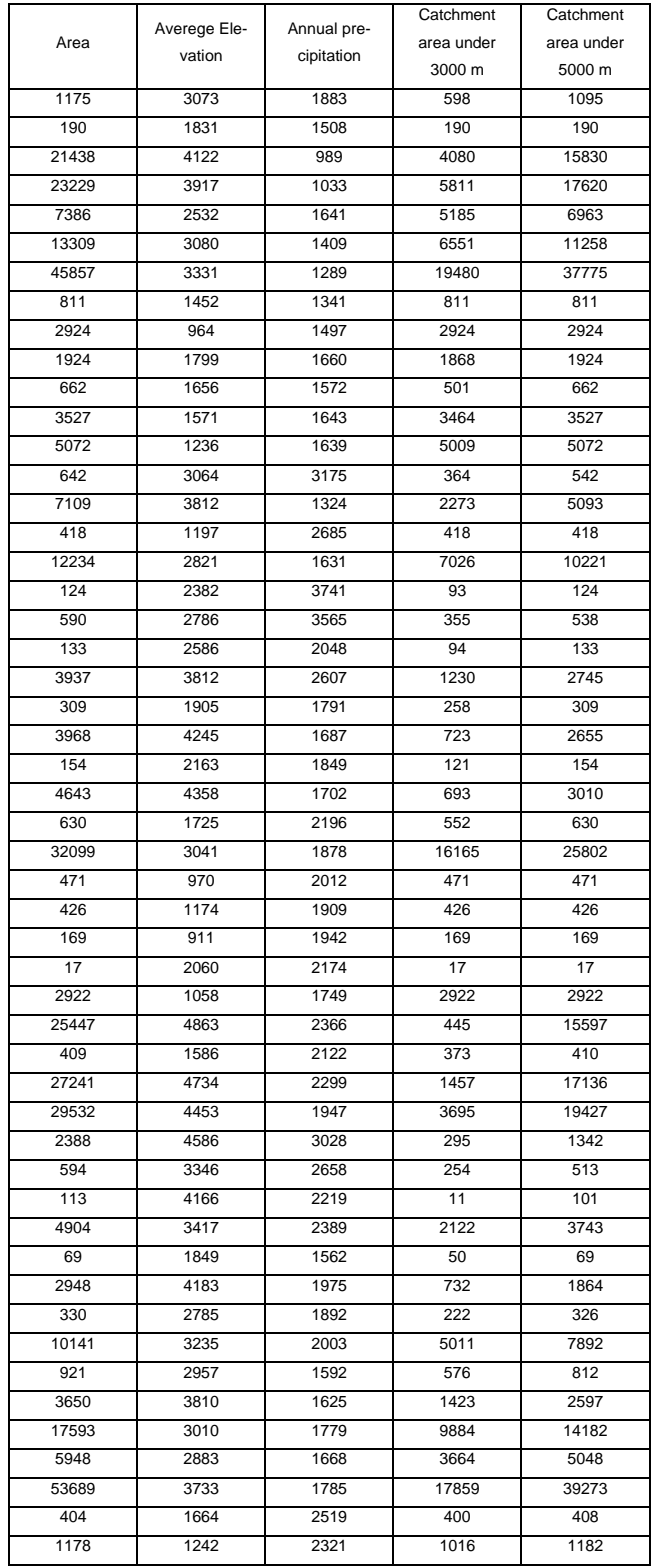

### Appendix B Data of area, average elevation, annual precipitation and area below 3000 and 5000 m

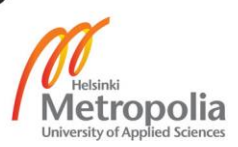

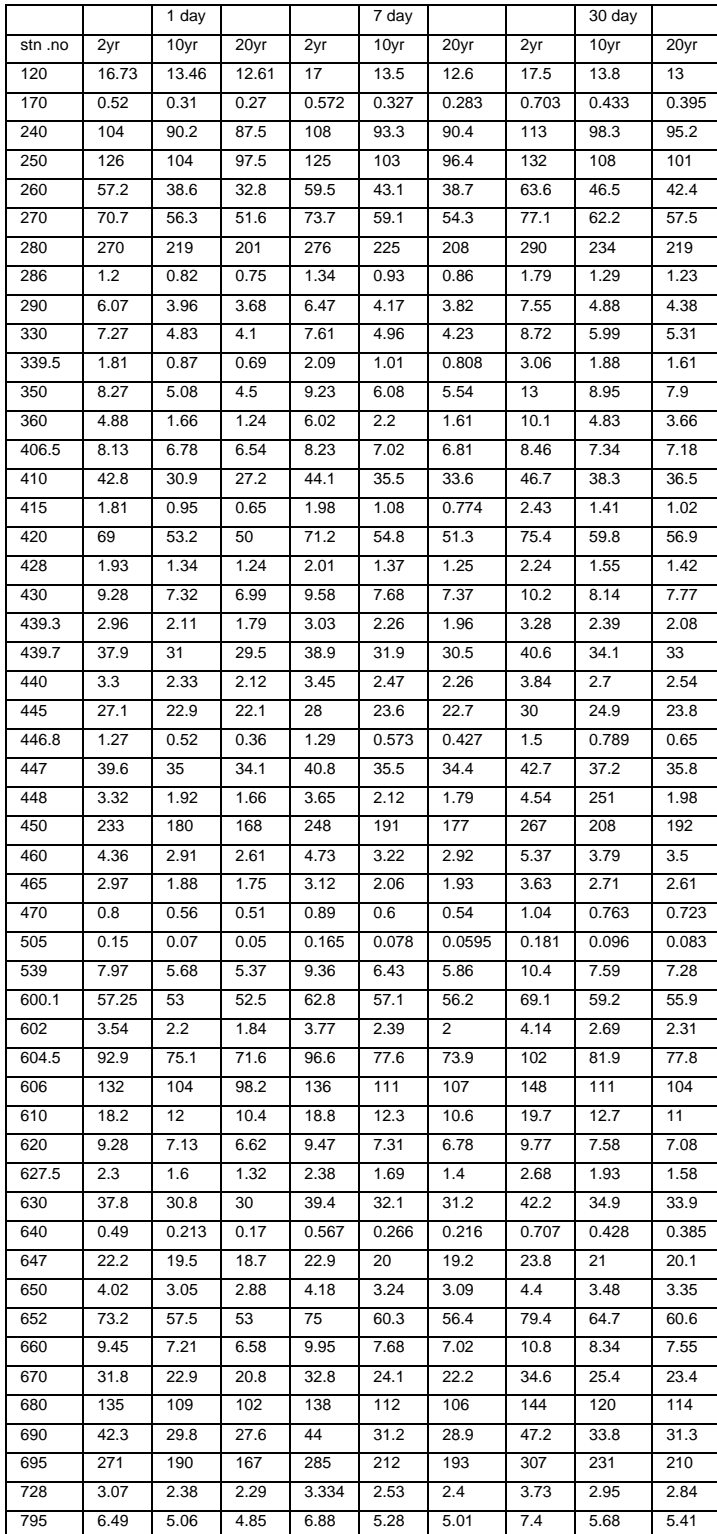

Appendix C Low flow Frequency m<sup>3</sup>/s for 1 day, 7 days and 30 days

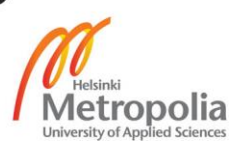

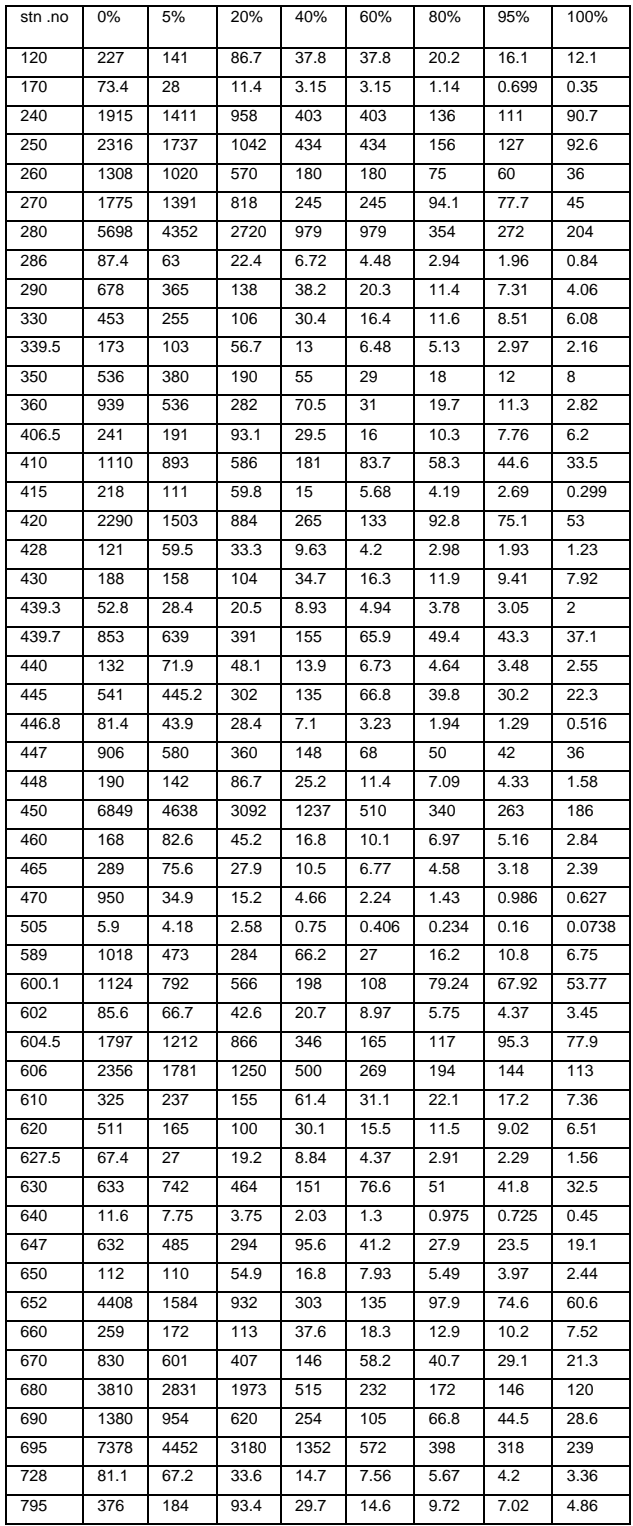

Appendix D Flow duration  $m^3/s$  for the specified probability of exceedance

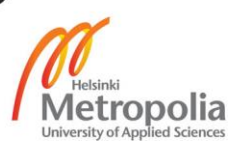

# Appendix E Two year and hundred year flood data

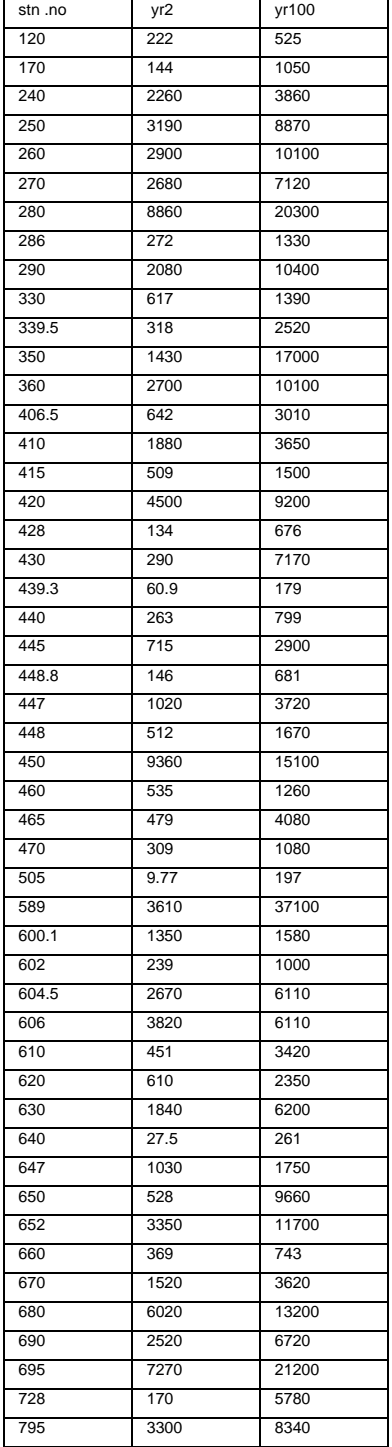

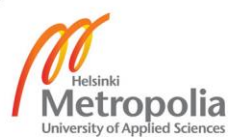

### Appendix F Khudi River data used as a donor catchment area

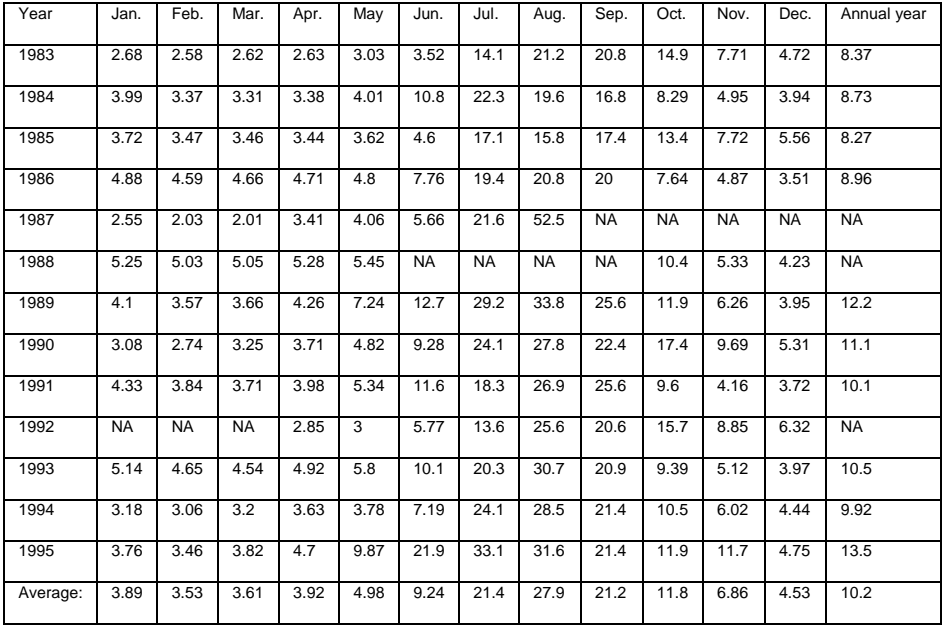

# Appendix G Most plausible relationships for the average annual hydrograph

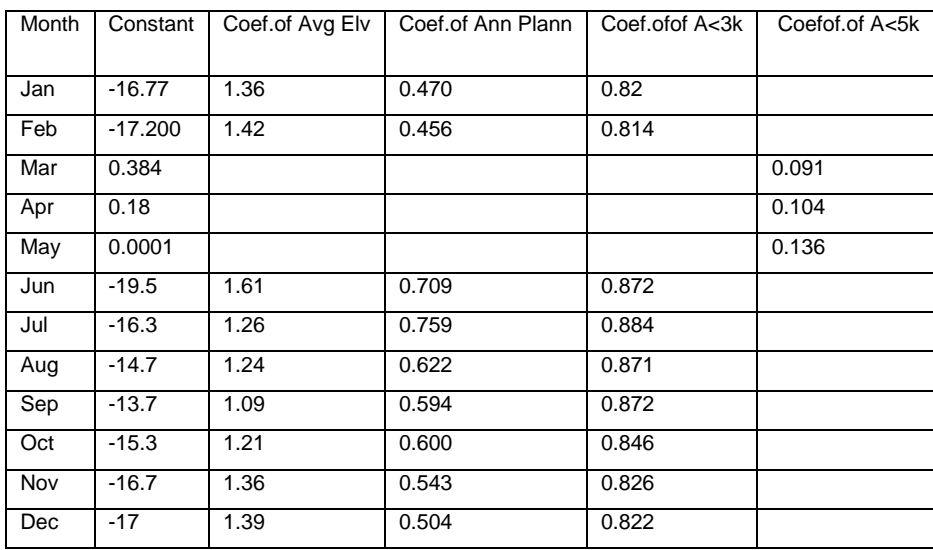

### Appendix H Most plausible relationship for different flow duration

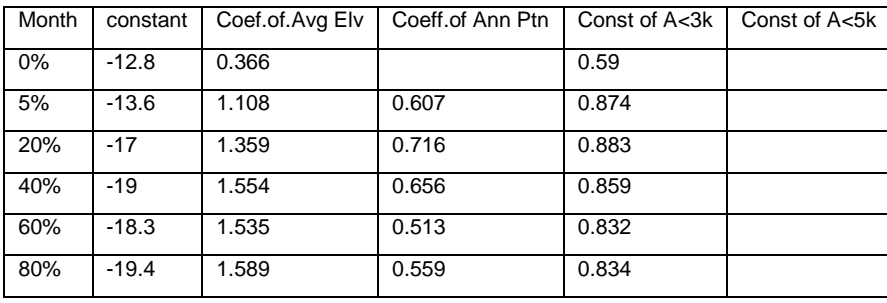

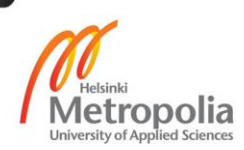

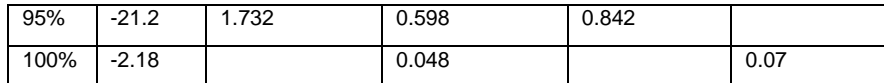

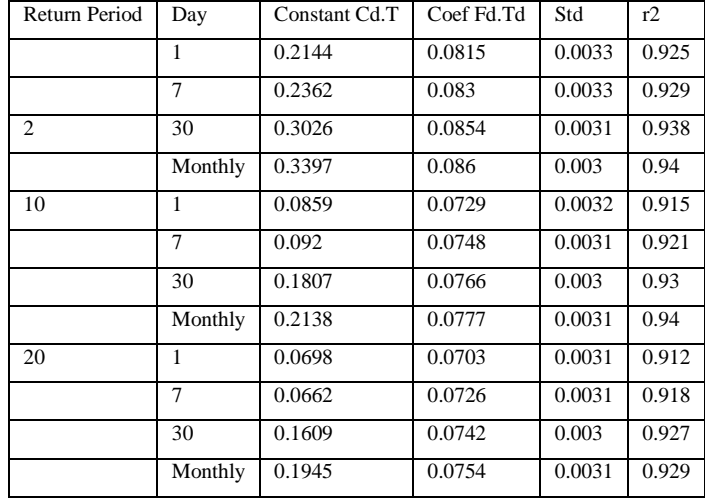

# Appendix I Most plausible relationship for low flow analysis

# Appendix J Table for mean monthly flow for 4 rivers

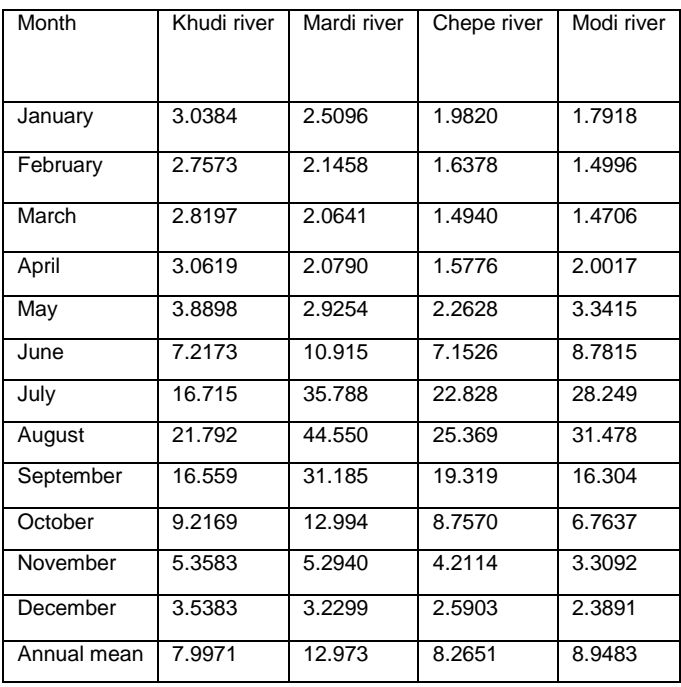

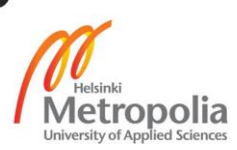

### Appendix K New and actual data of Midhim River

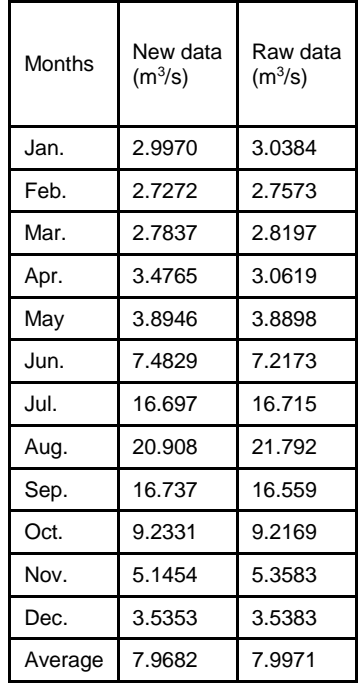

# Appendix L Midhim River variable values and flow values from regional method

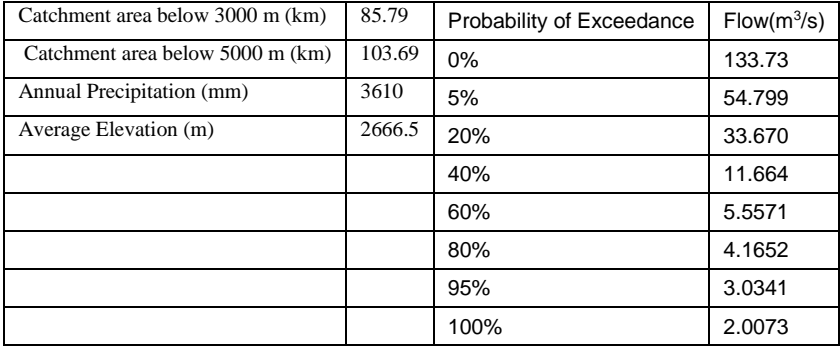

### Appendix M Predicted data for Midhim River using two different methods

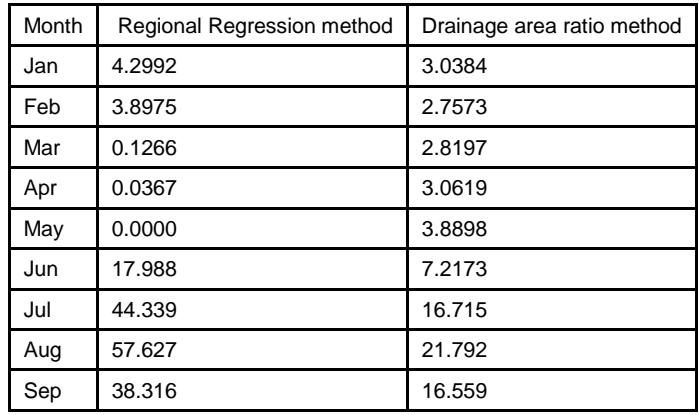

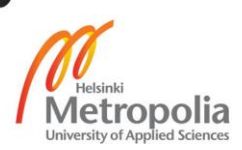

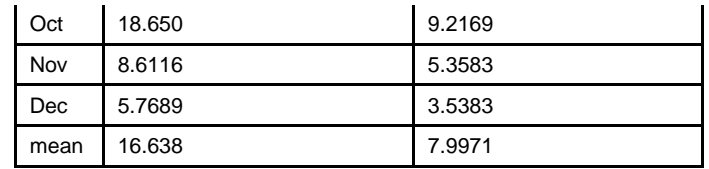

# Appendix N Predicted flow and relative standard error for mean monthly flow

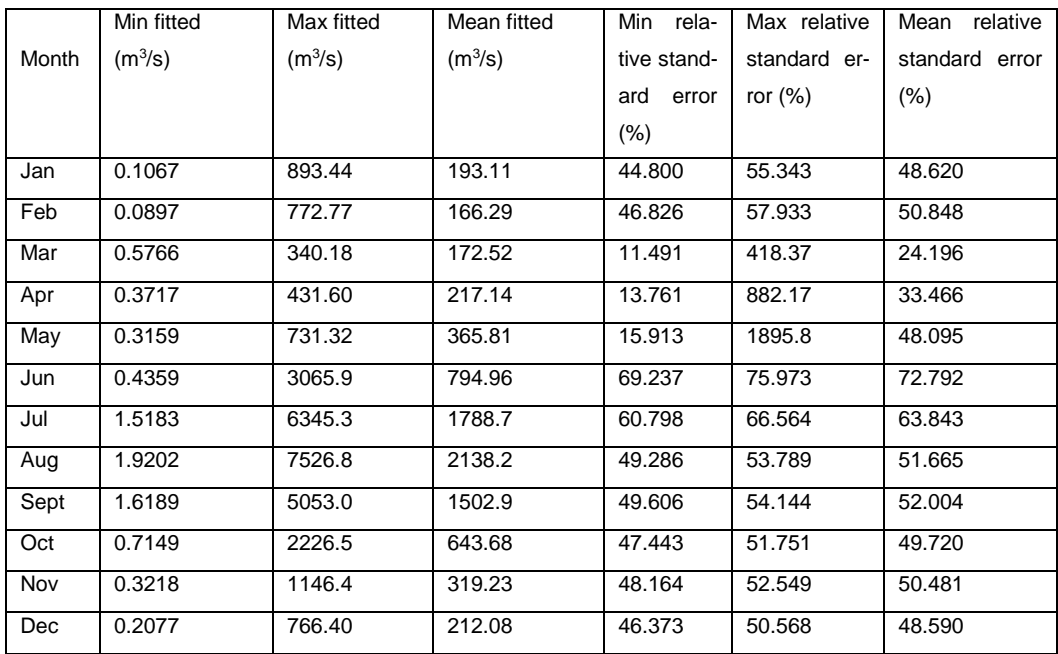

### Appendix O Prediction error result of the model Flow0model

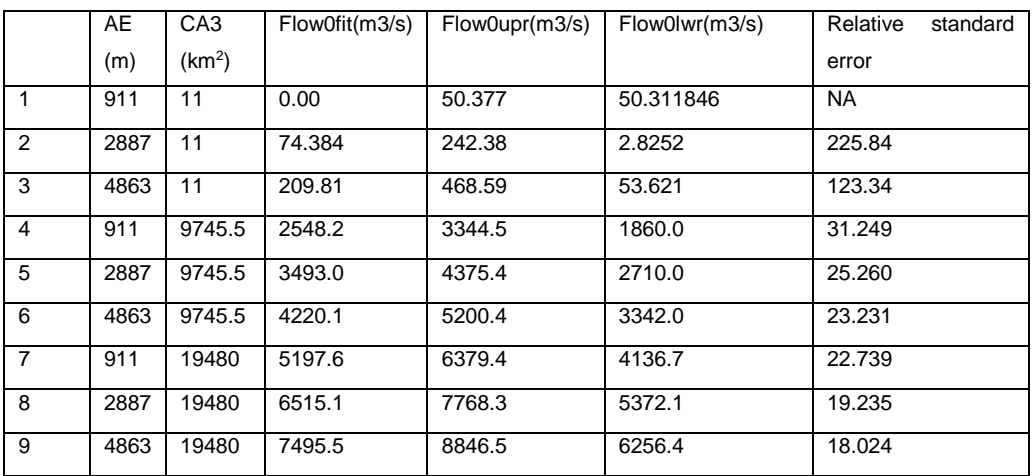

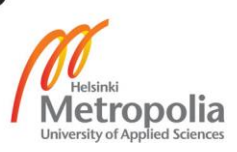

| Exceed-    | <b>Min</b><br>fit | Max                 | fit | Mean      | <b>Min</b><br>relative | Max<br>relative   |
|------------|-------------------|---------------------|-----|-----------|------------------------|-------------------|
| ance Prob- | (m3/s)            | (m <sup>3</sup> /s) |     | fit(m3/s) | standard<br>error      | standard<br>error |
| ability    |                   |                     |     |           | $(\% )$                | (%)               |
| 0%         | 0.00001           | 7495.5              |     | 3306.0    | 18.024                 | <b>NA</b>         |
| 5%         | 1.2348            | 13516               |     | 2849.5    | 42.172                 | 51.995            |
| 20%        | 0.5127            | 10066               |     | 1899.5    | 50.224                 | 62.291            |
| 40%        | 0.1685            | 3402.1              |     | 636.27    | 53.767                 | 66.856            |
| 60%        | 0.1355            | 1215.4              |     | 295.80    | 53.951                 | 67.094            |
| 80%        | 0.0671            | 1004.7              |     | 197.62    | 50.657                 | 62.848            |
| 95%        | 0.0409            | 855.82              |     | 160.72    | 56.351                 | 70.198            |
| 100%       | 0.1147            | 253.07              |     | 116.78    | 16.385                 | 1020.2            |

Appendix P Predicted flow value and relative standard error of probability of exceedance

Appendix Q **Prediction** 

errors results for low flow

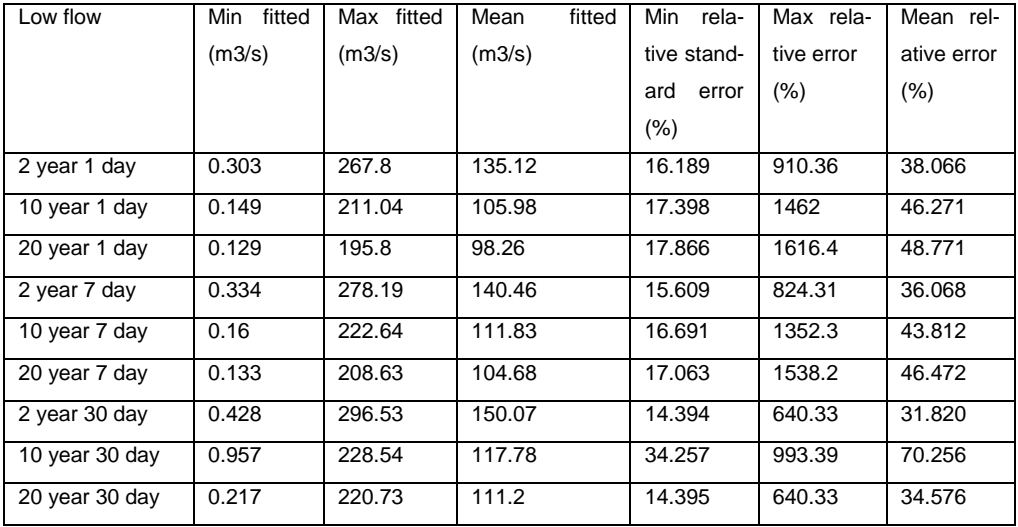

Appendix R R script and result for partial least square

```
Year 1988
```

```
DF <- read.table('AVQ4393b.TXT',header=TRUE)
i88 <- c(1:4,7:9,11:13)
j88 < c(7:9,13) # June, july, august and december
S <- DF[i88,-c(j88,1,14)]
U <- DF[i88,j88]
print(cbind(S,U))
SU \leftarrow data.frame(U=I(as.matrix(U)), S=I(as.matrix(S)))
Model1<- plsr(U~S, data=SU,validation='CV')
print(summary(Model1))
Upred <- predict(Model1,newdata=as.matrix(DF[6,-c(j88,1,14)]))[,,1:5]
print(Upred)
Model 1
Data: X dimension: 10 8
```
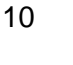

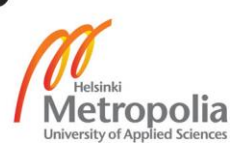

```
Y dimension: 10 4
Fit method: kernelpls
Number of components considered: 8
```
VALIDATION: RMSEP Cross-validated using 10 leave-one-out segments.

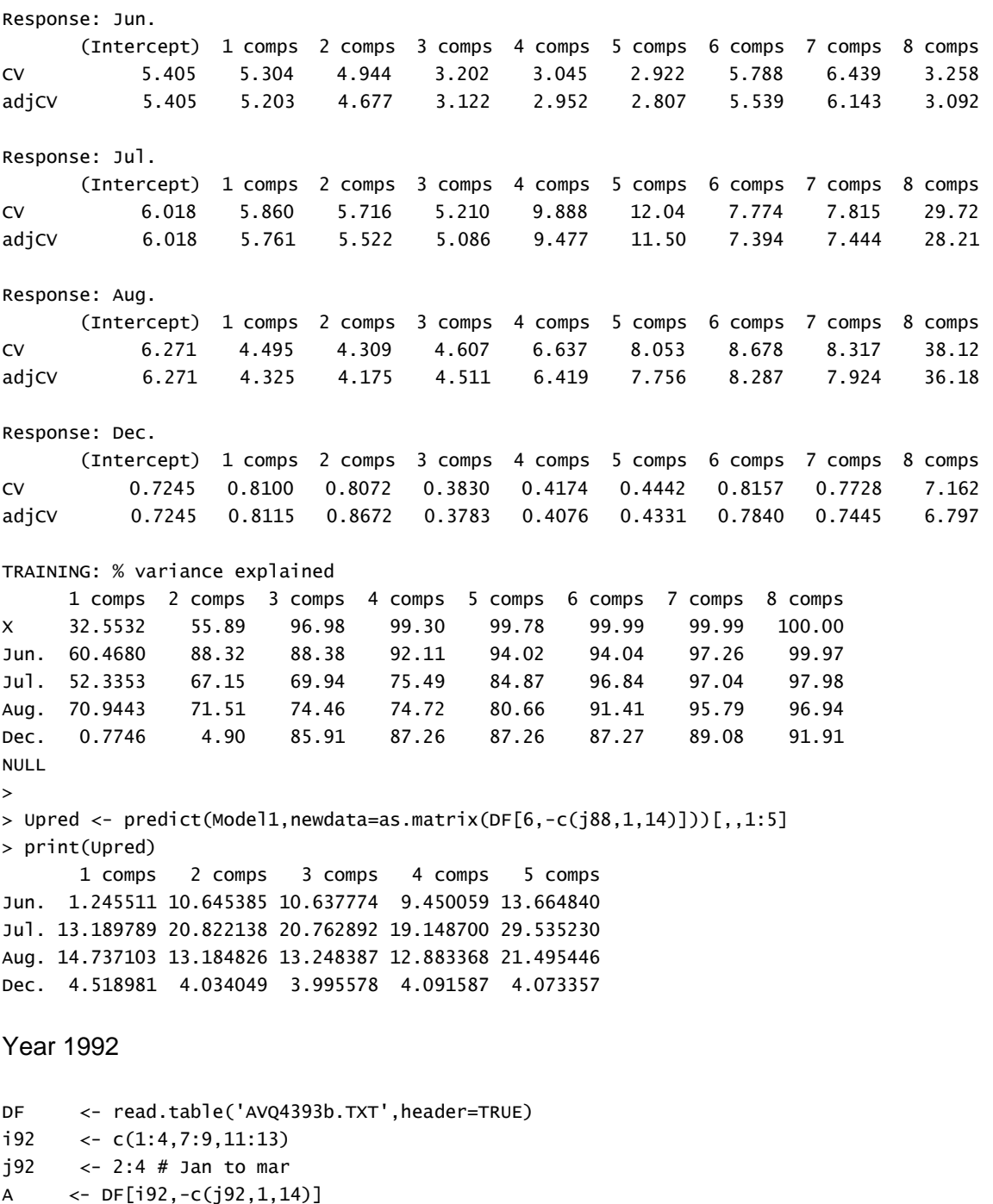

B <- DF[i92,j92]

print(cbind(A,B))

AB <- data.frame(B=I(as.matrix(B)), A=I(as.matrix(A))) Model2<- plsr(B~A, data=AB,validation='CV') print(summary(Model2)) Bpred <- predict(Model2,newdata=as.matrix(DF[10,-c(j92,1,14)]))[,,1:2] print(Bpred)

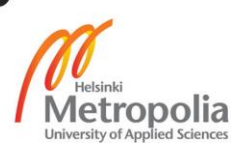

```
Mode<sub>12</sub>
Data: X dimension: 10 9
            Y dimension: 10 3
Fit method: kernelpls
Number of components considered: 8
VALIDATION: RMSEP
Cross-validated using 10 leave-one-out segments.
Response: Jan. 
       (Intercept) 1 comps 2 comps 3 comps 4 comps 5 comps 6 comps 7 comps 8 comps
CV 0.821 0.9188 0.7177 0.8224 1.203 1.222 1.227 1.169 1.113
adjCV 0.821 0.8970 0.7026 0.7789 1.152 1.171 1.174 1.109 1.056
Response: Feb. 
       (Intercept) 1 comps 2 comps 3 comps 4 comps 5 comps 6 comps 7 comps 8 comps
CV 0.725 0.8193 0.6489 0.7711 1.073 1.052 0.8594 0.8653 0.8230
adjCV 0.725 0.8039 0.6361 0.7194 1.023 1.001 0.8189 0.8225 0.7808
Response: Mar. 
       (Intercept) 1 comps 2 comps 3 comps 4 comps 5 comps 6 comps 7 comps 8 comps
CV 0.6491 0.7068 0.6483 0.7734 1.083 1.077 0.8823 0.9735 0.9500
adjCV 0.6491 0.6894 0.6375 0.7260 1.032 1.026 0.8432 0.9313 0.9017
TRAINING: % variance explained
      1 comps 2 comps 3 comps 4 comps 5 comps 6 comps 7 comps 8 comps
X 44.95 79.48 81.78 92.86 98.02 99.63 99.89 99.95
Jan. 38.21 66.87 78.62 81.16 85.71 91.14 99.86 100.00
Feb. 31.34 62.38 80.59 84.31 91.79 96.92 99.07 99.96
Mar. 35.37 47.04 67.52 75.41 84.79 91.71 93.70 99.78
NULL
> 
> Bpred <- predict(Model2,newdata=as.matrix(DF[10,-c(j92,1,14)]))[,,1:2]
> print(Bpred)
      1 comps 2 comps
Jan. 3.224791 3.083950
Feb. 3.004258 2.874845
Mar. 3.120058 3.049026
Year 1987
DF <- read.table('AVQ4393b.TXT',header=TRUE)
i87 \leftarrow c(1:4,7:9,11:13)j87 <- 10:13 # September to December
X \leftarrow DF[i87, -c(j87, 1, 14)]Y <- DF[i87,j87]
print(cbind(X,Y))
XY \leftarrow data . frame(Y = I(as.matrix(Y)), X = I(as.matrix(X)))Model <- plsr(Y~X, data=XY,validation='CV')
print(summary(Model))
Ypred <- predict(Model,newdata=as.matrix(DF[5,-c(j87,1,14)]))[,,1:6]
print(Ypred)
Mode<sup>1</sup>
Data: X dimension: 10 8
            Y dimension: 10 4
Fit method: kernelpls
```
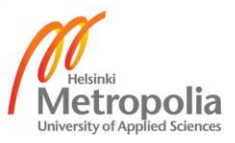

12

Number of components considered: 8

VALIDATION: RMSEP Cross-validated using 10 leave-one-out segments.

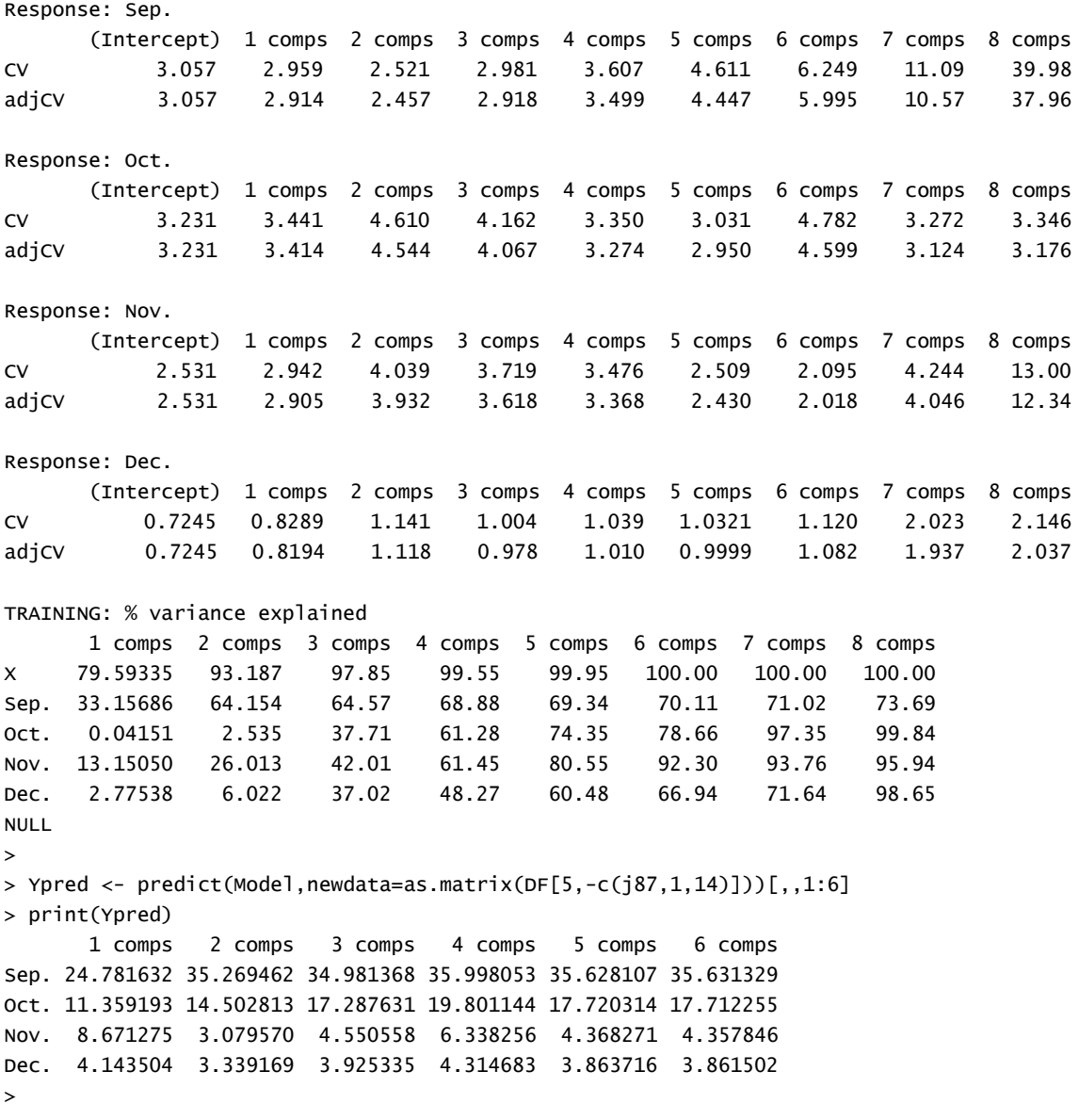

#### Appendix S R Script and results for mean monthly flow

```
# Regression of Long term mean monthy Equation 
hydro<-read.csv("hydro.csv" header = TRUE)
AE<-(hydro$AE)# Averege elevation in (m)
AP<-(hydro$AP)# Annual Precipitation (mm) 
CA3<-(hydro$CA3)# Area (m^2)under 3000 m elevation (m) 
CA5<-(hydro$CA5)# Area(m^2) under 5000 m elevation (m)
Area3<- seq(min(CA3),max(CA3),length.out=3)
AVerElve<- seq(min(AE),max(AE),length.out=3)
Appp<- seq(min(AP),max(AP),length.out=3)
```
#### #MJANUARY

```
Jan<- (hydro$Jan)
Janmodel<-lm( log(Jan)~ log(AE)+log(AP)+log(CA3),data= hydro)
Janpredict<-exp(predict(Janmodel))
```
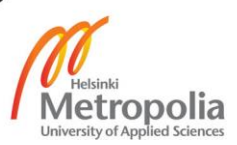

```
print(summary(Janmodel))
plot(Jan,Janpredict)
abline(0,1,col='red')
Jandesign <- data.frame(expand.grid(CA3=Area3,AE=AVerElve,AP=Appp))
Janpred<-exp(predict(Janmodel,newdata=Jandesign,
                      interval = 'prediction',level=0.68))
Janfit<-Janpred[,'fit']
Janlwr<-Janpred[,'lwr']
Janupr<-Janpred[,'upr']
Janerror<-(Janupr-Janfit)/Janfit
print(cbind(Jandesign,Janfit,Janlwr,Janupr,Janerror*100))
print(cbind(min(Janfit),max(Janfit),mean(Jan-
fit),min(Janlwr),max(Janlwr),mean(Janlwr),min(Janupr),max(Janupr),mean(Janupr),min(Janer-
ror*100),max(Janerror*100),mean(Janerror*100)))
#FEBURARY
Feb<- (hydro$Feb)
Febmodel<-lm( log(Feb)~log(AE)+ log(AP)+log(CA3),data= hydro)
Febpredict<-exp(predict(Febmodel))
print(summary(Febmodel))
plot(Feb,Febpredict)
abline(0,1)
Febdesign= data.frame(expand.grid(CA3=Area3,AE=AVerElve, AP=Appp))
Febpred<-exp(predict(Febmodel,newdata=Febdesign, interval='prediction',level=0.68))
Febfit<-Febpred[,'fit']
Feblwr<-Febpred[,'lwr']
Febupr<-Febpred[,'upr']
Feberror<-(Febupr-Febfit)/Febfit
print(cbind(Febdesign,Febfit,Feblwr,Febupr,Feberror*100))
print(cbind(min(Febfit),max(Febfit),mean(Feb-
fit),min(Feblwr),max(Feblwr),mean(Feblwr),min(Febupr),max(Febupr),mean(Febupr),min(Feber-
ror*100),max(Feberror*100),mean(Feberror*100)))
# JUNE
Jun<- (hydro$Jun)
Junemodel<-lm( log(Jun)~log(AE)+ log(AE)+log(CA3),data= hydro)
Junepredict<-exp(predict(Junemodel))
print(summary(Junemodel))
plot(Jun,Junepredict)
abline(0,1)Junedesign= data.frame( expand.grid( CA3=Area3,AE=AVerElve,AP=Appp))
Junepred<-exp(predict(Junemodel,newdata=Junedesign, interval='prediction',level=0.68))
Junfit<-Junepred[,'fit']
Junlwr<-Junepred[,'lwr']
Junupr<-Junepred[,'upr']
Junerror<-(Junupr-Junfit)/Junfit
print(cbind(Junedesign,Junfit,Junlwr,Junupr,Junerror*100,Junerror95*100))
print(cbind(min(Junfit),max(Junfit),mean(Junfit),min(Junlwr),max(Junlwr),mean(Jun-
lwr),min(Junupr),max(Junupr),mean(Junupr),min(Junerror*100),max(Junerror*100),mean(Junerror*10
0)))
#JULY
Jul<- (hydro$Jul)
Julymodel<-lm( log(Jul)~log(AE)+ log(AE)+log(CA3),data= hydro)
Julypredict<-exp(predict(Julymodel))
print(summary(Julymodel))
plot(Jul,Julypredict)
abline(0,1)Julydesign= data.frame( expand.grid( CA3=Area3, AE=AVerElve, AP=Appp))
Julypred<-exp(predict(Julymodel,newdata=Julydesign, interval='prediction',level=0.68))
Julfit<-Julypred[,'fit']
```
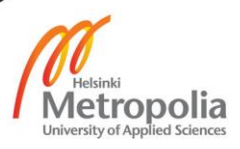

```
Jullwr<-Julypred[,'lwr']
Julupr<-Julypred[,'upr']
Julerror<-(Julupr-Julfit)/Julfit
print(cbind(Julydesign,Julfit,Jullwr,Julupr,Julerror*100))
print(cbind(min(Julfit),max(Julfit),mean(Jul-
fit),min(Jullwr),max(Jullwr),mean(Jullwr),min(Julupr),max(Julupr),mean(Julupr),min(Juler-
ror*100),max(Julerror*100),mean(Julerror*100)))
# August 
Aug<- (hydro$Aug)
Augustmodel<-lm( log(Aug)~log(AE)+ log(AE)+log(CA3),data= hydro)
Augustpredict<-exp(predict(Augustmodel))
print(summary(Augustmodel))
plot(Aug,Augustpredict)
abline(0,1)Augustdesign= data.frame( expand.grid( CA3=Area3,AE=AVerElve,AE=Appp))
Augustpred<-exp(predict(Augustmodel,newdata=Augustdesign, interval='prediction',level=0.68))
print(cbind(Augustdesign,Augfit,Auglwr,Augupr,Augerror*100))
print(cbind(min(Augfit),max(Augfit),mean(Augfit),min(Auglwr),max(Auglwr),mean(Auglwr),min(Au-
gupr),max(Augupr),mean(Augupr),min(Augerror*100),max(Augerror*100),mean(Augerror*100)))
#September
Sep<- (hydro$Sep)
Septembermodel<-lm( log(Sep)~log(AE)+ log(AE)+log(CA3),data= hydro)
Septemberpredict<-exp(predict(Septembermodel))
print(summary(Septembermodel))
plot(Sep,Septemberpredict)
abline(0,1)
Septemberdesign= data.frame( expand.grid( CA3=Area3,AE=AVerElve,AP=Appp))
Septemberpred<-exp(predict(Septembermodel,newdata=Septemberdesign, interval='predic-
tion',level=0.68))
Sepfit<-Septemberpred[,'fit']
Seplwr<-Septemberpred[,'lwr']
Sepupr<-Septemberpred[,'upr']
Seperror<-(Sepupr-Sepfit)/Sepfit
print(cbind(Septemberdesign,Sepfit,Seplwr,Sepupr,Seperror*100,Seperror95*100))
print(cbind(min(Octfit),max(Octfit),mean(Octfit),min(Octlwr),max(Octlwr),mean(Octlwr),min(Oc-
tupr),max(Octupr),mean(Octupr),min(Octerror*100),max(Octerror*100),mean(Octerror*100)))
#October
Oct<- (hydro$Oct)
Octobermodel<-lm( log(Oct)~log(AE)+ log(AE)+log(CA3),data= hydro)
Octoberpredict<-exp(predict(Octobermodel))
print(summary(Octobermodel))
plot(Oct,Octoberpredict)
abline(0,1)Octoberdesign= data.frame( expand.grid( CA3=Area3,AE=AVerElve,AP=Appp))
Octoberpred<-exp(predict(Octobermodel,newdata=Octoberdesign, interval='predic-
tion',level=0.68))
print(summary(Octoberpred))
Octfit<-Octoberpred[,'fit']
Octlwr<-Octoberpred[,'lwr']
Octupr<-Octoberpred[,'upr']
Octerror<-(Octupr-Octfit)/Octfit
print(cbind(Octoberdesign,Octfit,Octlwr,Octupr,Octerror*100,Octerror95*100))
print(cbind(min(Octfit),max(Octfit),mean(Octfit),min(Octlwr),max(Octlwr),mean(Octlwr),min(Oc-
tupr),max(Octupr),mean(Octupr),min(Octerror*100),max(Octerror*100),mean(Octerror*100)))
# November
Nov<- (hydro$Nov)
Novembermodel<-lm( log(Nov)~log(AE)+ log(AE)+log(CA3),data= hydro)
Novemberpredict<-exp(predict(Novembermodel))
```
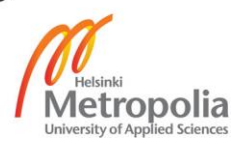

15

```
print(summary(Novembermodel))
plot(Nov,Novemberpredict)
abline(0,1)
Novemberdesign= data.frame( expand.grid( CA3=Area3,AE=AVerElve,AP=Appp))
Novemberpred<-exp(predict(Novembermodel,newdata=Novemberdesign, interval='predic-
tion',level=0.68))
Novfit<-Novemberpred[,'fit']
Novlwr<-Novemberpred[,'lwr']
Novupr<-Novemberpred[,'upr']
Noverror<-(Novupr-Novfit)/Novfit
print(cbind(Novemberdesign,Novfit,Novlwr,Novupr,Noverror*100,Noverror95*100))
print(cbind(min(Novfit),max(Novfit),mean(Novfit),min(Novlwr),max(Novlwr),mean(Novlwr),min(Novu
pr),max(Novupr),mean(Novupr),min(Noverror*100),max(Noverror*100),mean(Noverror*100)))
Dec<- (hydro$Dec)
Decembermodel<-lm( log(Dec)~log(AE)+ log(AE)+log(CA3),data= hydro)
Decemberpredict<-exp(predict(Decembermodel))
print(summary(Decembermodel))
plot(Dec,Decemberpredict)
abline(0,1)
Decemberdesign= data.frame( expand.grid( CA3=Area3,AE=AVerElve,AP=Appp))
Decemberpred<-exp(predict(Decembermodel,newdata=Decemberdesign, interval='predic-
tion',level=0.68))
Decfit<-Decemberpred[,'fit']
Declwr<-Decemberpred[,'lwr']
```

```
#December
```

```
Decupr<-Decemberpred[,'upr']
Decerror<-(Decupr-Decfit)/Decfit
print(cbind(Decemberdesign,Decfit,Declwr,Decupr,Decerror*100))
print(cbind(min(Decfit),max(Decfit),mean(Decfit),min(Declwr),max(Declwr),mean(Declwr),min(De-
cupr),max(Decupr),mean(Decupr),min(Decerror*100),max(Decerror*100),mean(Decerror*100)))
```

```
# These are 3 month that uses onl one independent variables
# March
Mar<- (hydro$Mar)
Marchmodel<-lm(sqrt(Mar)~sqrt(CA5), data= hydro)
Marchpredict<-predict(Marchmodel)^2
print(summary(Marchmodel))
plot(Mar,Marchpredict)
abline(0,1)Elve<- seq(min(hydro$CA5),max(hydro$CA5),length.out=101)
plot(hydro$CA5,Mar)
Marpred <- predict(Marchmodel,newdata=data.frame(CA5=Elve),interval='prediction',level=0.68)^2
lines(Elve,Marpred[,'fit'],col='blue')
lines(Elve,Marpred[,'upr'],col='red')
lines(Elve,Marpred[,'lwr'],col='red')
Marchfit<-Marpred[,'fit']
Marchupr<- Marpred[,'upr']
Marchlwr<-Marpred[,'lwr']
Marcherror<-((Marchupr-Marchfit)/Marchfit)
mean(Marcherror*100)
print(cbind(min(Marchfit),max(Marchfit),mean(Marchfit),min(Marchlwr),max(Marchlwr),mean(March-
lwr),min(Marchupr),max(Marchupr),mean(Marchupr),min(Marcherror*100),max(Marcher-
ror*100),mean(Marcherror*100)))
```

```
# April
```

```
Apr<- (hydro$Apr)
Aprilmodel<-lm(sqrt(Apr)~sqrt(CA5), data= hydro)
Aprilpredict<-predict(Aprilmodel)^2
print(summary(Aprilmodel))
plot(Apr,Aprilpredict)
```
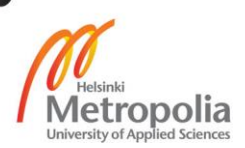

16

```
abline(0,1)Elve<- seq(min(hydro$CA5),max(hydro$CA5),length.out=101)
plot(hydro$CA5,Apr)
Aprpred <- predict(Aprilmodel,newdata=data.frame(CA5=Elve),interval='prediction',level=0.68)^2
lines(Elve,Aprpred[,'fit'],col='blue')
lines(Elve,Aprpred[,'upr'],col='red')
lines(Elve,Aprpred[,'lwr'],col='red')
Aprilfit<-Aprpred[,'fit']
Aprilupr<- Aprpred[,'upr']
Aprillwr<-Aprpred[,'lwr']
Aprilerror<-((Aprilupr-Aprilfit)/Aprilfit)
mean(Aprilerror)
print(cbind(min(Aprilfit),max(Aprilfit),mean(April-
fit),min(Aprillwr),max(Aprillwr),mean(Aprillwr),min(Aprilupr),max(Aprilupr),mean(Aprilupr),min
(Aprilerror*100),max(Aprilerror*100),mean(Aprilerror*100)))
# May# 
May<- (hydro$May)
maymodel<-lm(sqrt(May)~sqrt(CA5), data= hydro)
Maypredict<-predict(maymodel)^2
print(summary(maymodel))
plot(May,Maypredict)
abline(0,1)
Elve<- seq(min(hydro$CA5),max(hydro$CA5),length.out=101)
plot(hydro$CA5,May)
Maypred <- predict(maymodel,newdata=data.frame(CA5=Elve),interval = 'prediction',level=0.68)^2
lines(Elve,Maypred[,'fit'],col='blue')
lines(Elve,Maypred[,'lwr'],col='red')
lines(Elve,Maypred[,'upr'],col='red')
Mayfit<-Maypred[,'fit']
Mayupr<- Maypred[,'upr']
Maylwr<-Maypred[,'lwr']
Mayerror<-((Mayupr-Mayfit)/Mayfit)
mean(Mayerror*100)
print(cbind(min(Mayfit),max(Mayfit),mean(May-
fit),min(Maylwr),max(Maylwr),mean(Maylwr),min(Mayupr),max(Mayupr),mean(Mayupr),min(May-
error*100),max(Mayerror*100),mean(Mayerror*100)))
> print(summary(Febmodel))
Call:
lm(formula = log(Feb) ~ log(AE) + log(AP) + log(CA3), data = hydro)
Residuals:
 Min 1Q Median 3Q Max 
-0.77941 -0.17815 -0.02229 0.14349 1.01562 
Coefficients:
 Estimate Std. Error t value Pr(>|t|) 
(Intercept) -17.20264 1.82093 -9.447 1.94e-12 ***
log(AE) 1.42311 0.10783 13.197 < 2e-16 ***
log(AP) 0.45624 0.21149 2.157 0.0361 * 
log(CA3) 0.81175 0.03461 23.457 0.2e-16 ***
---
Signif. codes: 0 '***' 0.001 '**' 0.01 '*' 0.05 '.' 0.1 ' ' 1
Residual standard error: 0.3623 on 47 degrees of freedom
Multiple R-squared: 0.9532, Adjusted R-squared: 0.9502 
F-statistic: 319.3 on 3 and 47 DF, p-value: < 2.2e-16
> print(summary(Marchmodel))
Call:
lm(formula = sqrt(max) \sim sqrt(CA5), data = hydro)
Residuals:
 Min 1Q Median 3Q Max 
-2.3949 -0.4312 0.1315 0.7107 1.7705 
Coefficients:
 Estimate Std. Error t value Pr(>|t|) 
(Intercept) 0.383586 0.204175 1.879 0.0662 . 
sqrt(CA5) 0.091134 0.002689 33.887 <2e-16 ***
---
Signif. codes: 0 '***' 0.001 '**' 0.01 '*' 0.05 '.' 0.1 ' ' 1
```
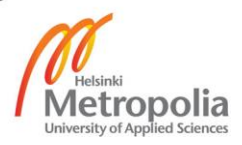

```
Residual standard error: 0.9449 on 49 degrees of freedom
Multiple R-squared: 0.9591, Adjusted R-squared: 0.9582 
F-statistic: 1148 on 1 and 49 DF, p-value: < 2.2e-16
> print(summary(Aprilmodel))
Call:
\tilde{lm}(formula = sqrt(Apr) ~ sqrt(CA5), data = hydro)
Residuals:
 Min 1Q Median 3Q Max 
-3.5945 -0.5554 0.2360 0.7708 2.2489 
Coefficients:
 Estimate Std. Error t value Pr(>|t|) 
(Intercept) 0.181220 0.273997 0.661 0.511 
sqrt(CA5) 0.103917 0.003609 28.794 <2e-16 ***
---
Signif. codes: 0 '***' 0.001 '**' 0.01 '*' 0.05 '.' 0.1 ' ' 1
Residual standard error: 1.268 on 49 degrees of freedom
Multiple R-squared: 0.9442, Adjusted R-squared: 0.9431 
F-statistic: 829.1 on 1 and 49 DF, p-value: < 2.2e-16
> print(summary(maymodel))
Call:
lm(formula = sqrt(May) ~ sqrt(CA5), data = hydro)
Residuals:
 Min 1Q Median 3Q Max 
-5.4754 -0.6222 0.1026 1.0412 3.4198 
Coefficients:
 Estimate Std. Error t value Pr(>|t|) 
(Intercept) -0.0005779 0.4104434 -0.001 0.999 
sqrt(CA5) 0.1364632 0.0054063 25.242 <2e-16 ***
---
Signif. codes: 0 '***' 0.001 '**' 0.01 '*' 0.05 '.' 0.1 ' ' 1
Residual standard error: 1.9 on 49 degrees of freedom
Multiple R-squared: 0.9286, Adjusted R-squared: 0.9271 
F-statistic: 637.1 on 1 and 49 DF, p-value: < 2.2e-16
> print(summary(Junemodel))
Call:
lm(formula = log(Jun) ~ log(AE) + log(AE) + log(CA3), data = hydro)
Residuals:
 Min 1Q Median 3Q Max 
-1.50610 -0.21816 0.02398 0.25071 1.12923 
Coefficients:
Estimate Std. Error t value Pr(>|t|)<br>1.06745 -12.03 4.26e-16 ***<br>10g(AE) 1.65258 0.15058 10.97 1.10e-14 ***<br>20g(CA3) 0.81433 0.04319 18.86 < 2e-16 ***<br>---
Signif. codes: 0 '***' 0.001 '**' 0.01 '*' 0.05 '.' 0.1 ' ' 1
Residual standard error: 0.5085 on 48 degrees of freedom<br>Multiple R-squared:  0.9206,    Adjusted R-squared:  0.9172<br>F-statistic: 278.1 on 2 and 48 DF,  p-value: < 2.2e-16
> print(summary(Julymodel))
Call:
lm(formula = log(Jul) ~ log(AE) + log(AE) + log(CA3), data = hydro)
Residuals:
 Min 1Q Median 3Q Max 
-1.25189 -0.19749 0.01318 0.21885 0.92533 
Coefficients:
Estimate Std. Error t value Pr(>|t|)<br>(Intercept) -10.45827     1.05394   -9.923 3.26e-13 ***<br>log(AE)           1.30667     0.13594     9.612 9.09e-13 ***<br>log(CA3)       0.82219     0.03899   21.088  < 2e-16 ***<br>---
Signif. codes: 0 '***' 0.001 '**' 0.01 '*' 0.05 '.' 0.1 ' ' 1
Residual standard error: 0.459 on 48 degrees of freedom
Multiple R-squared: 0.9279, Adjusted R-squared: 0.9249 
F-statistic: 308.8 on 2 and 48 DF, p-value: < 2.2e-16
> print(summary(Augustmodel))
Call:
\overline{\ln(} formula = log(Aug) ~ log(AE) + log(AE) + log(CA3), data = hydro)
Residuals:
 Min 1Q Median 3Q Max 
-1.01849 -0.20516 0.03212 0.18072 0.82868 
Coefficients:
Estimate Std. Error t value Pr(>|t|)<br>(Intercept) -10.04812    0.88910   -11.30 3.97e-15 ***<br>أtog(AE)       1.28201    0.11468   11.18 5.81e-15 ***
```
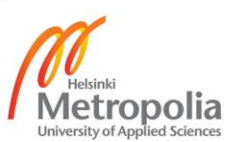

```
log(CA3) 0.81915 0.03289 24.91 < 2e-16 ***
---
Signif. codes: 0 '***' 0.001 '**' 0.01 '*' 0.05 '.' 0.1 ' ' 1
Residual standard error: 0.3873 on 48 degrees of freedom
Multiple R-squared: 0.9469, Adjusted R-squared: 0.9447 
F-statistic: 428 on 2 and 48 DF, p-value: < 2.2e-16
> print(summary(Septembermodel))
Call:
\lim_{x \to a} if \lim_{x \to a} = log(Sep) ~ log(AE) + log(AE) + log(CA3), data = hydro)
Residuals:
 Min 1Q Median 3Q Max 
-0.93033 -0.20394 -0.00593 0.19085 0.92388 
Coefficients:
Estimate Std. Error t value Pr(>|t|)<br>10g(AE) -9.16259 0.89386 -10.251 1.12e-13 ***<br>10g(CA3) 0.82375 0.03307 24.912 < 2e-16 ***<br>10g(CA3) 0.82375 0.03307 24.912 < 2e-16 ***
---
Signif. codes: 0 '***' 0.001 '**' 0.01 '*' 0.05 '.' 0.1 ' ' 1
Residual standard error: 0.3893 on 48 degrees of freedom
Multiple R-squared: 0.9443, Adjusted R-squared: 0.942 
F-statistic: 407.1 on 2 and 48 DF, p-value: < 2.2e-16> print(summary(Octobermodel))
Call:
lm(formula = log(Oct) ~ log(AE) + log(AE) + log(CA3), data = hydro)
Residuals:
 Min 1Q Median 3Q Max 
-0.99976 -0.23364 0.01614 0.19531 0.94245 
Coefficients:
 Estimate Std. Error t value Pr(>|t|) 
(Intercept) -10.70402 0.86155 -12.42 < 2e-16 ***
log(AE) 1.24086 0.11112 11.17 6.05e-15 ***
log(CA3) 0.79760 0.03187 25.03 < 2e-16 ***
---
Signif. codes: 0 '***' 0.001 '**' 0.01 '*' 0.05 '.' 0.1 ' ' 1
Residual standard error: 0.3752 on 48 degrees of freedom<br>Multiple R-squared:  0.9473,    Adjusted R-squared:  0.9451<br>F-statistic: 431.1 on 2 and 48 DF,  p-value: < 2.2e-16
> print(summary(Novembermodel))
Call:
lm(formula = log(Nov) ~ log(AE) + log(AE) + log(CA3), data = hydro)
Residuals:
 Min 1Q Median 3Q Max 
-1.09803 -0.21680 0.01152 0.18903 0.99779 
Coefficients:
Estimate Std. Error t value Pr(>|t|)<br>10g(AE) -12.48735 0.87237 -14.31 <2e-16 ***<br>10g(CA3) 0.78199 0.11252 12.36 <2e-16 ***<br>10g(CA3) 0.78199 0.03227 24.23 <2e-16 ***
---
Signif. codes: 0 '***' 0.001 '**' 0.01 '*' 0.05 '.' 0.1 ' ' 1
Residual standard error: 0.38 on 48 degrees of freedom
Multiple R-squared: 0.947, Adjusted R-squared: 0.9448 
F-statistic: 428.7 on 2 and 48 DF, p-value: < 2.2e-16
> print(summary(Decembermodel))
Call:
lm(formula = log(Dec) ~ log(AE) + log(AE) + log(CA3), data = hydro)
Residuals:
 Min 1Q Median 3Q Max 
-1.0600 -0.1805 -0.0342 0.1711 0.9464 
Coefficients:
Estimate Std. Error t value Pr(>|t|)<br>1909 (AE) 1909/80 0.84538 -15.49 <2e-16 ***<br>10g(AE) 1.41615 0.10904 12.99 <2e-16 ***<br>10g(CA3) 0.78102 0.03127 24.97 <2e-16 ***
---
Signif. codes: 0 '***' 0.001 '**' 0.01 '*' 0.05 '.' 0.1 ' ' 1
Residual standard error: 0.3682 on 48 degrees of freedom
Multiple R-squared: 0.9504, Adjusted R-squared: 0.9483 
F-statistic: 459.7 on 2 and 48 DF, p-value: < 2.2e-16
```
Helsinki **Metropolia** niversity of App

#### Appendix T R script and results for probability of exceedance

```
prob<-read.csv("prob.csv", header = TRUE )
AE<-(prob$AE)
AP<-(prob$AP)
CA3<-(prob$CA3)
CA5<-(prob$CA5)
Area3<- seq(min(CA3), max(CA3), length.out=3)
AVerElve<- seq(min(AE),max(AE),length.out=3)
Appp<- seq(min(AP),max(AP),length.out=3)
Area5<-seq(min(CA5),max(CA5),length.out=3)
#0% 
Flow0 <-(prob$X0)
Flow0model <-lm(sqrt(Flow0)~sqrt(AE)+sqrt(CA3))
Flow0predict<-(predict(Flow0model))^2
print(summary(Flow0model))
plot(Flow0,Flow0predict)
abline(0,1)Flow0design<-data.frame(expand.grid( AE=AVerElve,CA3=Area3))
Flow0pred<-predict(Flow0model,newdata=Flow0design,interval='prediction', level=0.68)^2
Flow0fit<-Flow0pred[,'fit']
Flow0lwr<-Flow0pred[,'lwr']
Flow0upr<-Flow0pred[,'upr']
Flow0error<-(Flow0upr-Flow0fit)/Flow0fit
print(cbind(Flow0design,Flow0fit,Flow0upr,Flow0lwr,Flow0error*100))
print(cbind(min(Flow0fit),max(Flow0fit),mean(Flow0fit),min(Flow0lwr),max(Flow0lwr),mean(Flow0l
wr),min(Flow0upr),max(Flow0upr),mean(Flow0upr),min(Flow0error*100),max(Flow0er-
ror*100),mean(Flow0error*100)))
#5% exceedence probability 
Flow5 < -(prob$x5)
Flow5model <-lm(log(Flow5) \sim log(AE)+log(AP)+log(CA3))Flow5predict<-exp(predict(Flow5model))
print(summary(Flow5model))
abline(0,1)Flow5design<-data.frame(expand.grid( AE=AVerElve,CA3=Area3,AP=Appp))
Flow5pred<-exp(predict(Flow5model,newdata=Flow5design,interval='prediction', level=0.68))
Flow5fit<-Flow5pred[,'fit']
Flow5lwr<-Flow5pred[,'lwr']
Flow5upr<-Flow5pred[,'upr']
Flow5error<-(Flow5upr-Flow5fit)/Flow5fit
print(cbind(Flow5design,Flow5fit,Flow5upr,Flow5lwr,Flow5error*100))
print(cbind(min(Flow5fit),max(Flow5fit),mean(Flow5fit),min(Flow5lwr),max(Flow5lwr),mean(Flow5l
wr),min(Flow5upr),max(Flow5upr),mean(Flow5upr),min(Flow5error*100),max(Flow5er-
ror*100),mean(Flow5error*100)))
#20% exceedence probability 
Flow20 < -(prob$x20)
Flow20model <-lm(log(Flow20)~log(AE)+log(AP)+log(CA3))
Flow20predict<-exp(predict(Flow5model))
print(summary(Flow20model))
Flow20design<-data.frame(expand.grid( AE=AVerElve,CA3=Area3,AP=Appp))
Flow20pred<-exp(predict(Flow20model,newdata=Flow20design,interval='prediction', level=0.68))
Flow20fit<-Flow20pred[,'fit']
Flow20lwr<-Flow20pred[,'lwr']
Flow20upr<-Flow20pred[,'upr']
Flow20error<-(Flow20upr-Flow20fit)/Flow20fit
print(cbind(Flow20design,Flow20fit,Flow20upr,Flow20lwr,Flow20error*100))
```
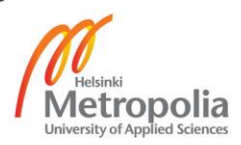

#40% exceedence probability

```
Flow40 \leq (nrob$x40)Flow40model <-lm(log(Flow40)~log(AP)+log(AE)+log(CA3))
Flow40predict<-exp(predict(Flow40model))
print(summary(Flow40model))
Flow40design<-data.frame(expand.grid( AE=AVerElve,CA3=Area3,AP=Appp))
Flow40pred<-exp(predict(Flow40model,newdata=Flow40design,interval='prediction', level=0.68))
Flow40fit<-Flow40pred[,'fit']
Flow40lwr<-Flow40pred[,'lwr']
Flow40upr<-Flow40pred[,'upr']
Flow40error<-(Flow40upr-Flow40fit)/Flow40fit
print(cbind(Flow40design,Flow40fit,Flow40upr,Flow40lwr,Flow40error*100))
#60% exceedence probability 
Flow60 <-(prob$X60)
Flow60model <-lm(log(Flow60)~log(AP)+log(AE)+log(CA3))
Flow60predict<-exp(predict(Flow60model))
print(summary(Flow60model))
Flow60design<-data.frame(expand.grid( AE=AVerElve,CA3=Area3,AP=Appp))
Flow60pred<-exp(predict(Flow60model,newdata=Flow60design,interval='prediction', level=0.68))
Flow60fit<-Flow60pred[,'fit']
Flow60lwr<-Flow60pred[,'lwr']
Flow60upr<-Flow60pred[,'upr']
Flow60error<-(Flow60upr-Flow60fit)/Flow60fit
print(cbind(Flow60design,Flow60fit,Flow60upr,Flow60lwr,Flow60error*100))
#80% exceedence probability 
Flow80 <-(prob$X80)
Flow80model <-lm(log(Flow80)~log(AE)+log(AP)+log(CA3))
Flow80predict<-exp(predict(Flow80model))
print(summary(Flow80model))
Flow80design<-data.frame(expand.grid( AE=AVerElve,CA3=Area3,AP=Appp))
Flow80pred<-exp(predict(Flow80model,newdata=Flow80design,interval='prediction', level=0.68))
Flow80pred95<-exp(predict(Flow80model,newdata=Flow80design,interval='prediction'))
Flow80fit<-Flow80pred[,'fit']
Flow80lwr<-Flow80pred[,'lwr']
Flow80upr<-Flow80pred[,'upr']
Flow80error<-(Flow80upr-Flow80fit)/Flow80fit
print(cbind(Flow80design,Flow80fit,Flow80upr,Flow80lwr,Flow80error*100))
#95% exceedence probability 
Flow95 < -(prob$x95)
Flow95model <-lm(log(Flow95)~log(AE)+log(AP)+log(CA3))
Flow95predict<-exp(predict(Flow95model))
print(summary(Flow95model))
Flow95design<-data.frame(expand.grid( AE=AVerElve,CA3=Area3,AP=Appp))
Flow95pred<-exp(predict(Flow95model,newdata=Flow95design,interval='prediction', level=0.68))
Flow95fit<-Flow95pred[,'fit']
Flow95lwr<-Flow95pred[,'lwr']
Flow95upr<-Flow95pred[,'upr']
Flow95error<-(Flow95upr-Flow95fit)/Flow95fit
print(cbind(Flow95design,Flow95fit,Flow95upr,Flow95lwr,Flow95error*100))
# 100% exceedence probability 
Flow100 < -(prob$X1)Flow100model <-lm(sqrt(Flow100)~sqrt(AP)+sqrt(CA5))
Flow100predict<-(predict(Flow100model))^2
print(summary(Flow100model))
plot(Flow100,Flow100predict)
abline(0,1)Flow100design<-data.frame(expand.grid( AP=Appp,CA5=Area5))
```
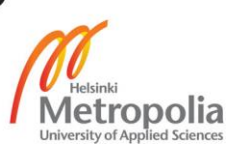

```
Flow100pred<-predict(Flow100model,newdata=Flow100design,interval='prediction', level=0.68)^2
Flow100fit<-Flow100pred[,'fit']
Flow100lwr<-Flow100pred[,'lwr']
Flow100upr<-Flow100pred[,'upr']
Flow100error<-(Flow100upr-Flow100fit)/Flow100fit
print(cbind(Flow100design,Flow100fit,Flow100upr,Flow100lwr,Flow100error*100))
> print(summary(Flow20model))
Call:
lm(formula = log(Flow20) ~ log(AE) + log(AP) + log(CA3))
Residuals:
 Min 1Q Median 3Q Max 
-0.88056 -0.19808 0.01086 0.19564 0.94107 
Coefficients:
 Estimate Std. Error t value Pr(>|t|) 
(Intercept) -17.29567 1.92939 -8.964 9.65e-12 ***
log(AE) 1.35981 0.11426 11.901 8.71e-16 ***
log(AP) 0.76074 0.22408 3.395 0.0014 ** 
log(CA3) 0.88183 0.03667 24.049 < 2e-16 ***
---
Signif. codes: 0 '***' 0.001 '**' 0.01 '*' 0.05 '.' 0.1 ' ' 1
Residual standard error: 0.3839 on 47 degrees of freedom
Multiple R-squared: 0.9517, Adjusted R-squared: 0.9486 
F-statistic: 308.5 on 3 and 47 DF, p-value: < 2.2e-16
> print(summary(Flow40model))
Call:
lm(formula = log(Flow40) ~ log(AP) + log(AE) + log(CA3))
Residuals:
 Min 1Q Median 3Q Max 
-0.92926 -0.20872 -0.02339 0.25455 1.04800 
Coefficients:
Estimate Std. Error t value Pr(>|t|)<br>(Intercept) -19.10212   2.03992 -9.364 2.55e-12 ***<br>log(AE)        0.55546    0.12080   12.884   < 2e-16 ***<br>log(CA3)      0.85666    0.03877   22.097   < 2e-16 ***
---
Signif. codes: 0 '***' 0.001 '**' 0.01 '*' 0.05 '.' 0.1 ' ' 1
Residual standard error: 0.4059 on 47 degrees of freedom
Multiple R-squared: 0.9476, Adjusted R-squared: 0.9443 
F-statistic: 283.4 on 3 and 47 DF, p-value: < 2.2e-16
> print(summary(Flow60model))
Call:
\lim_{n \to \infty} = log(Flow60) ~ log(AP) + log(AE) + log(CA3))
Residuals:
 Min 1Q Median 3Q Max 
-0.87894 -0.30928 -0.05351 0.26153 0.99351 
Coefficients:
 Estimate Std. Error t value Pr(>|t|) 
(Intercept) -15.80498 2.04561 -7.726 6.54e-10 ***
log(AP) 0.11399 0.23758 0.480 0.634 
log(AE) 1.61698 0.12114 13.348 < 2e-16 ***
log(CA3) 0.83453 0.03888 21.466 < 2e-16 ***
---
Signif. codes: 0 '***' 0.001 '**' 0.01 '*' 0.05 '.' 0.1 ' ' 1
Residual standard error: 0.407 on 47 degrees of freedom
Multiple R-squared: 0.9492, Adjusted R-squared: 0.9459 
F-statistic: 292.5 on 3 and 47 DF, p-value: < 2.2e-16
> print(summary(Flow80model))
Call:
\text{Im}(\text{formula} = \text{log}(\text{Flow80}) \sim \text{log}(\text{AE}) + \text{log}(\text{AP}) + \text{log}(\text{CA3}))Residuals:
 Min 1Q Median 3Q Max 
-0.87799 -0.20113 -0.02628 0.19961 1.03029 
Coefficients:
 Estimate Std. Error t value Pr(>|t|) 
(Intercept) -19.35979 1.94304 -9.964 3.6e-13 ***
log(AE) 1.59185 0.11507 13.834 < 2e-16 ***
log(AP) 0.55367 0.22567 2.453 0.0179 * 
log(AP) 0.55367 0.22567 2.453 0.0179 *<br>log(CA3) 0.83053 0.03693 22.491 < 2e-16 ***
---
Signif. codes: 0 '***' 0.001 '**' 0.01 '*' 0.05 '.' 0.1 ' ' 1
```
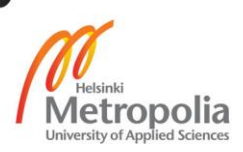

```
Residual standard error: 0.3866 on 47 degrees of freedom
Multiple R-squared: 0.9512, Adjusted R-squared: 0.948 
F-statistic: 305.1 on 3 and 47 DF, p-value: < 2.2e-16
> print(summary(Flow95model))
Call:
lm(formula = log(Flow95) ~~ log(AE) ~+~ log(AP) ~+~ log(CA3))Residuals:
 Min 1Q Median 3Q Max 
-1.0065 -0.2262 -0.0262 0.2128 1.1665 
Coefficients:
Estimate Std. Error t value Pr(>|t|)<br>
(Intercept) -21.05848 2.11894 -9.938 3.91e-13<br>
log(AE) 1.73560 0.12548 13.831 < 2e-16
(Intercept) -21.05848 2.11894 -9.938 3.91e-13 ***
log(AE) 1.73560 0.12548 13.831 < 2e-16 ***
log(AP) 0.58393 0.24610 2.373 0.0218 * 
log(CA3) 0.83751 0.04027 20.798 < 2e-16 ***
---
Signif. codes: 0 '***' 0.001 '**' 0.01 '*' 0.05 '.' 0.1 ' ' 1
Residual standard error: 0.4216 on 47 degrees of freedom
Multiple R-squared: 0.9456, Adjusted R-squared: 0.9422 
F-statistic: 272.6 on 3 and 47 DF, p-value: < 2.2e-16
```
Appendix U R Script and results for low flow analysis

lines(Elve,dayone10yrpred[,'fit'],col='blue') lines(Elve,dayone10yrpred[,'lwr'],col='red')

```
# Regression low flow equation
daka<-read.csv('daka.csv', header = TRUE)
AE<-(daka$AE)
AP<-(daka$AP)
CA3<-(daka$CA3)
CA5<-(daka$CA5)
# 2 yr 1 day
dayone2yr<-(daka$dayone2yr)
dayone2yrmodel<-lm (sqrt(dayone2yr)~sqrt(CA5),data= daka)
dayone2yrpredict<-predict(dayone2yrmodel)^2
print(summary(dayone2yrmodel))
plot(dayone2yr,dayone2yrpredict,xlab='actual low flow ',ylab='predicted low flow')
abline(0,1,col='red')
Elve<- seq(min(daka$CA5),max(daka$CA5),length.out=101)
plot(daka$CA5,dayone2yr,xlab = 'area under 5000 m',ylab='2 year 1 day low flow')
dayone2yrpred<- predict(dayone2yrmodel,newdata=data.frame(CA5=Elve),interval = 'prediction' 
,level=0.68)^2
lines(Elve,dayone2yrpred[,'fit'],col='blue')
lines(Elve,dayone2yrpred[,'lwr'],col='red')
lines(Elve,dayone2yrpred[,'upr'],col='red')
dayone2yrfit<-(dayone2yrpred[,'fit'])
dayone2yrlwr<-(dayone2yrpred[,'lwr'])
dayone2yrupr<-(dayone2yrpred[,'upr'])
dayone2yrerror<-(dayone2yrupr-dayone2yrfit)/dayone2yrfit
dayone2yrerror*100
print(cbind(dayone2yrfit,dayone2yrupr,dayone2yrlwr,dayone2yrerror*100))
# 1 day 10 yr
dayone10yr<-(daka$dayone10yr)
dayone10yrmodel<-lm (sqrt(dayone10yr)~sqrt(CA5),data= daka)
dayone10yrpredict<-predict(dayone10yrmodel)^2
print(summary(dayone10yrmodel))
abline(0,1,col='red')
Elve<- seq(min(daka$CA5),max(daka$CA5),length.out=101)
plot(daka$CA5,dayone10yr, xlab = 'Area under 5000m ', ylab='10 year 1 day low flow')
dayone10yrpred<- predict(dayone10yrmodel,newdata=data.frame(CA5=Elve),interval = 'predic-
tion',level=0.68)^2
```
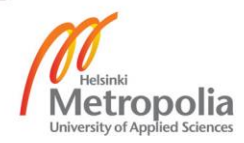

```
lines(Elve,dayone10yrpred[,'upr'],col='red')
dayone10yrfit<-dayone10yrpred[,'fit']
dayone10yrlwr<-dayone10yrpred[,'lwr']
dayone10yrupr<-dayone10yrpred[,'upr']
dayone10yrerror<-(dayone10yrupr-dayone10yrfit)/dayone10yrfit
print(cbind(dayone10yrfit,dayone10yrlwr,dayone10yrupr,dayone10yrerror*100))
# 1 day 10 year
print(cbind(min(dayone10yrfit),max(dayone10yrfit),mean(dayone10yrfit)))
# day 1 20 yrdays
dayone20yr<-(daka$dayone20yr)
dayone20yrmodel<-lm (sqrt(dayone20yr)~sqrt(CA5),data= daka)
dayone20yrpredict<-predict(dayone20yrmodel)^2
print(summary(dayone20yrmodel))
abline(0,1,col='red')
Elve<- seq(min(daka$CA5),max(daka$CA5),length.out=101)
plot(daka$CA5,dayone20yr)
dayone20yrpred<- predict(dayone20yrmodel,newdata=data.frame(CA5=Elve),interval = 'predic-
tion',level=0.68)^2
lines(Elve,dayone20yrpred[,'fit'],col='blue')
lines(Elve,dayone20yrpred[,'lwr'],col='red')
lines(Elve,dayone20yrpred[,'upr'],col='red')
dayone20yrfit<-dayone20yrpred[,'fit']
dayone20yrlwr<-dayone20yrpred[,'lwr']
dayone20yrupr<-dayone20yrpred[,'upr']
dayone20yrerror<-(dayone20yrupr-dayone20yrfit)/dayone20yrfit
print(cbind(dayone20yrfit,dayone20yrlwr,dayone20yrupr,dayone20yrerror*100))
print(cbind(min(dayone20yrfit),max(dayone20yrfit),mean(dayone20yrfit)))
# 7 days 2 year
daysev2yr<-(daka$daysev2yr)
daysev2yrmodel<-lm (sqrt(daysev2yr)~sqrt(CA5),data= daka)
daysev2yrpredict<-predict(daysev2yrmodel)^2
print(summary(daysev2yrmodel))
abline(0,1,col='red')
Elve<- seq(min(daka$CA5),max(daka$CA5),length.out=101)
plot(daka$CA5,daysev2yr)
daysev2yrpred<- predict(daysev2yrmodel,newdata=data.frame(CA5=Elve),interval = 'predic-
tion',level=0.68)^2
lines(Elve,daysev2yrpred[,'fit'],col='blue')
lines(Elve,daysev2yrpred[,'lwr'],col='red')
lines(Elve,daysev2yrpred[,'upr'],col='red')
daysev2yrfit<-daysev2yrpred[,'fit']
daysev2yrlwr<-daysev2yrpred[,'lwr']
daysev2yrupr<-daysev2yrpred[,'upr']
daysev2yrerror<-(daysev2yrupr-daysev2yrfit)/daysev2yrfit
print(cbind(daysev2yrfit,daysev2yrlwr,daysev2yrupr,daysev2yrerror*100))
print(cbind(min(daysev2yrfit),max(daysev2yrfit),mean(daysev2yrfit)))
# 10 year 7 days
daysev10yr<-(daka$daysev10yr)
daysev10yrmodel<-lm (sqrt(daysev10yr)~sqrt(CA5),data= daka)
daysev10yrpredict<-predict(daysev10yrmodel)^2
print(summary(daysev10yrmodel))
abline(0,1,col='red')
Elve<- seq(min(daka$CA5),max(daka$CA5),length.out=101)
plot(daka$CA5,daysev10yr)
daysev10yrpred<- predict(daysev10yrmodel,newdata=data.frame(CA5=Elve),interval = 'predic-
tion'.level=0.68\land2
lines(Elve,daysev10yrpred[,'fit'],col='blue')
lines(Elve,daysev10yrpred[,'lwr'],col='red')
lines(Elve,daysev10yrpred[,'upr'],col='red')
```
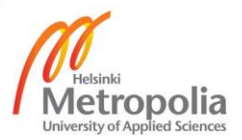

```
daysev10yrfit<-daysev10yrpred[,'fit']
daysev10yrlwr<-daysev10yrpred[,'lwr']
daysev10yrupr<-daysev10yrpred[,'upr']
daysev10yrerror<-(daysev10yrupr-daysev10yrfit)/daysev10yrfit
print(cbind(daysev10yrfit,daysev10yrlwr,daysev10yrupr,daysev10yrerror*100))
print(cbind(min(daysev10yrfit),max(daysev10yrfit),mean(daysev10yrfit)))
# 20yr 7 days 
daysev20yr<-(daka$daysev20yr)
daysev20yrmodel<-lm (sqrt(daysev20yr)~sqrt(CA5),data= daka)
daysev20yrpredict<-predict(daysev20yrmodel)^2
print(summary(daysev20yrmodel))
abline(0,1,col='red')
Elve<- seq(min(daka$CA5),max(daka$CA5),length.out=101)
plot(daka$CA5,daysev20yr)
daysev20yr <- predict(daysev20yrmodel,newdata=data.frame(CA5=Elve),interval = 'predic-
tion',level=0.68)^2
lines(Elve,daysev20yr[,'fit'],col='blue')
lines(Elve,daysev20yr[,'lwr'],col='red')
lines(Elve,daysev20yr[,'upr'],col='red')
daysev20yrfit<-daysev20yr[,'fit']
daysev20yrlwr<-daysev20yr[,'lwr']
daysev20yrupr<-daysev20yr[,'upr']
daysev20yrerror<-(daysev20yrupr-daysev20yrfit)/daysev20yrfit
print(cbind(daysev20yrfit,daysev20yrlwr,daysev20yrupr,daysev20yrerror*100))
print(cbind(min(daysev20yrfit),max(daysev20yrfit),mean(daysev20yrfit)))
# 2 yr 30 days
daythir2yr<-(daka$daythir2yr)
daythir2yrmodel<-lm (sqrt(daythir2yr)~sqrt(CA5),data= daka)
daythir2yrpredict<-predict(daythir2yrmodel)^2
print(summary(daythir2yrmodel))
abline(0,1,col='red')
Elve<- seq(min(daka$CA5),max(daka$CA5),length.out=101)
plot(daka$CA5,daythir2yr)
daythir2yr <- predict(daythir2yrmodel,newdata=data.frame(CA5=Elve),interval = 'predic-
tion',level=0.68)^2
lines(Elve,daythir2yr[,'fit'],col='blue')
lines(Elve,daythir2yr[,'lwr'],col='red')
lines(Elve,daythir2yr[,'upr'],col='red')
daythir2yrfit<-daythir2yr[,'fit']
daythir2yrlwr<-daythir2yr[,'lwr']
daythir2yrupr<-daythir2yr[,'upr']
daythir2yrerror<-(daythir2yrupr-daythir2yrfit)/daythir2yrfit
print(cbind(daythir2yrfit,daythir2yrlwr,daythir2yrupr,daythir2yrerror*100))
print(cbind(min(daythir2yrfit),max(daythir2yrfit),mean(daythir2yrfit)))
# 10 yr 30 days
daythir10yr<-(daka$daythir10yr)
daythir10yrmodel<-lm (sqrt(daythir10yr)~sqrt(CA5),data= daka)
daythir10yrpredict<-predict(daythir10yrmodel)^2
print(summary(daythir10yrmodel))
abline(0,1,col='red')
Elve<- seq(min(daka$CA5),max(daka$CA5),length.out=101)
plot(daka$CA5,daythir10yr)
daythir10yr <- predict(daythir10yrmodel,newdata=data.frame(CA5=Elve),interval = 'predic-
tion',level=0.68)^2
lines(Elve,daythir10yr[,'fit'],col='blue')
lines(Elve,daythir10yr[,'lwr'],col='red')
lines(Elve,daythir10yr[,'upr'],col='red')
daythir10yrfit<-daythir10yr[,'fit']
daythir10yrlwr<-daythir10yr[,'lwr']
daythir10yrupr<-daythir10yr[,'upr']
```
daythir10yrerror<-(daythir10yrupr-daythir10yrfit)/daythir10yrfit

print(cbind(daythir10yrfit,daythir10yrlwr,daythir10yrupr,daythir10yrerror\*100))

```
print(cbind(min(daythir10yrfit),max(daythir10yrfit),mean(daythir10yrfit)))
# # 20 yr 30 days
daythir20yr<-(daka$daythir20yr)
daythir20yrmodel<-lm (sqrt(daythir20yr)~sqrt(CA5),data= daka)
daythir20yrpredict<-predict(daythir20yrmodel)^2
print(summary(daythir20yrmodel))
abline(0,1,col='red')
Elve<- seq(min(daka$CA5),max(daka$CA5),length.out=101)
plot(daka$CA5,daythir20yr)
daythir20yr <- predict(daythir20yrmodel,newdata=data.frame(CA5=Elve),interval = 'predic-
tion',level=0.68)^2
lines(Elve,daythir20yr[,'fit'],col='blue')
lines(Elve,daythir20yr[,'lwr'],col='red')
lines(Elve,daythir20yr[,'upr'],col='red')
daythir20yrfit<-daythir20yr[,'fit']
daythir20yrlwr<-daythir20yr[,'lwr']
daythir20yrupr<-daythir20yr[,'upr']
daythir20yrerror<-(daythir20yrupr-daythir20yrfit)/daythir20yrfit
print(cbind(daythir20yrfit,daythir20yrlwr,daythir20yrupr,daythir20yrerror*100))
> print(summary(dayone2yrmodel))
Call:
lm(formula = sqrt(dayone2yr) ~ ~ sqrt(CAS), data = daka)Residuals:
 Min 1Q Median 3Q Max 
-3.8092 -0.4454 0.1050 0.7659 1.9594 
Coefficients:
 Estimate Std. Error t value Pr(>|t|) 
(Intercept) 0.214380 0.252527 0.849 0.4 
sqrt(CA5) 0.081495 0.003326 24.501 <2e-16 ***
---
Signif. codes: 0 '***' 0.001 '**' 0.01 '*' 0.05 '.' 0.1 ' ' 1
Residual standard error: 1.169 on 49 degrees of freedom
Multiple R-squared: 0.9245, Adjusted R-squared: 0.923 
F-statistic: 600.3 on 1 and 49 DF, p-value: < 2.2e-16
> print(summary(dayone10yrmodel))
Call:
lm(formula = sqrt(dayone10yr) ~ sqrt(CA5), data = daka)
Residuals:
 Min 1Q Median 3Q Max 
-3.9874 -0.4357 0.0461 0.7649 1.8321 
Coefficients:
 Estimate Std. Error t value Pr(>|t|) 
(Intercept) 0.085987 0.240263 0.358 0.722 
sqrt(CA5) 0.072872 0.003165 23.026 <2e-16 ***
---
Signif. codes: 0 '***' 0.001 '**' 0.01 '*' 0.05 '.' 0.1 ' ' 1
Residual standard error: 1.112 on 49 degrees of freedom
Multiple R-squared: 0.9154, Adjusted R-squared: 0.9137 
F-statistic: 530.2 on 1 and 49 DF, p-value: < 2.2e-16
> print(summary(dayone20yrmodel))
Call:
lm(formula = sqrt(dayone20yr) ~ sqrt(CA5), data = daka)
Residuals:
 Min 1Q Median 3Q Max 
-3.9593 -0.4294 0.0475 0.7173 1.9157 
Coefficients:
Estimate Std. Error t value Pr(>|t|)<br>(Intercept) 0.068988   0.237409   0.291   0.773<br>sqrt(CA5)   0.070262   0.003127   22.468   <2e-16 ***<br>---
Signif. codes: 0 '***' 0.001 '**' 0.01 '*' 0.05 '.' 0.1 ' ' 1
Residual standard error: 1.099 on 49 degrees of freedom
Multiple R-squared: 0.9115, Adjusted R-squared: 0.9097 
F-statistic: 504.8 on 1 and 49 DF, p-value: < 2.2e-16
> print(summary(daysev2yrmodel))
Call:
```
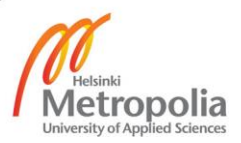

26

 $lm(formula = sqrt(daysev2yr) \sim sqrt(CA5)$ , data = daka) Residuals: Min 1Q Median 3Q Max -3.6917 -0.4316 0.1380 0.7405 2.1842 Coefficients: Estimate Std. Error t value Pr(>|t|) (Intercept) 0.236193 0.248476 0.951 0.346 sqrt(CA5) 0.082971 0.003273 25.351 <2e-16 \*\*\* --- Signif. codes: 0 '\*\*\*' 0.001 '\*\*' 0.01 '\*' 0.05 '.' 0.1 ' ' 1 Residual standard error: 1.15 on 49 degrees of freedom Multiple R-squared: 0.9292, Adjusted R-squared: 0.9277 F-statistic: 642.7 on 1 and 49 DF, p-value: < 2.2e-16 > print(summary(daysev10yrmodel)) Call: lm(formula = sqrt(daysev10yr) ~ sqrt(CA5), data = daka) Residuals: Min 1Q Median 3Q Max -3.9380 -0.3640 0.1240 0.7446 1.7608 Coefficients: Estimate Std. Error t value Pr(>|t|) (Intercept) 0.092035 0.237120 0.388 0.7 sqrt(CA5) 0.074829 0.003123 23.958 <2e-16 \*\*\* --- Signif. codes: 0 '\*\*\*' 0.001 '\*\*' 0.01 '\*' 0.05 '.' 0.1 ' ' 1 Residual standard error: 1.097 on 49 degrees of freedom Multiple R-squared: 0.9213, Adjusted R-squared: 0.9197 F-statistic: 574 on 1 and 49 DF, p-value: < 2.2e-16 > print(summary(daysev20yrmodel)) Call: lm(formula = sqrt(daysev20yr) ~ sqrt(CA5), data = daka) Residuals: Min 1Q Median 3Q Max -3.9643 -0.4648 0.1217 0.7035 1.8185 Coefficients: Estimate Std. Error t value Pr(>|t|) (Intercept) 0.066189 0.234465 0.282 0.779 sqrt(CA5) 0.072551 0.003088 23.492 <2e-16 \*\*\* --- Signif. codes: 0 '\*\*\*' 0.001 '\*\*' 0.01 '\*' 0.05 '.' 0.1 ' ' 1 Residual standard error: 1.085 on 49 degrees of freedom Multiple R-squared: 0.9185, Adjusted R-squared: 0.9168 F-statistic: 551.9 on 1 and 49 DF, p-value: < 2.2e-16 > print(summary(daythir2yrmodel)) Call:  $lm(formula = sqrt(daythir2yr) \sim sqrt(CAS)$ , data = daka) Residuals: Min 1Q Median 3Q Max -3.2042 -0.4511 0.1350 0.6973 2.3250 Coefficients: Estimate Std. Error t value Pr(>|t|) (Intercept) 0.302594 0.237229 1.276 0.208 sqrt(CA5) 0.085367 0.003125 27.320 <2e-16 \*\*\* --- Signif. codes: 0 '\*\*\*' 0.001 '\*\*' 0.01 '\*' 0.05 '.' 0.1 ' ' 1 Residual standard error: 1.098 on 49 degrees of freedom Multiple R-squared: 0.9384, Adjusted R-squared: 0.9371 F-statistic: 746.4 on 1 and 49 DF, p-value: < 2.2e-16 > print(summary(daythir10yrmodel)) Call:  $\overline{\ln(}$ formula = sqrt(daythir10yr) ~ sqrt(CA5), data = daka) Residuals: Min 1Q Median 3Q Max -3.6693 -0.7226 -0.1279 0.4413 13.3364 Coefficients: Estimate Std. Error t value Pr(>|t|) (Intercept) 0.677729 0.475166 1.426 0.16 sqrt(CA5) 0.072865 0.006259 11.642 1.02e-15 \*\*\* --- Signif. codes: 0 '\*\*\*' 0.001 '\*\*' 0.01 '\*' 0.05 '.' 0.1 ' ' 1

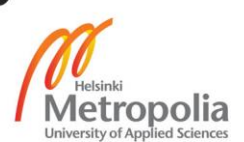

Residual standard error: 2.199 on 49 degrees of freedom Multiple R-squared: 0.7345, Adjusted R-squared: 0.729 F-statistic: 135.5 on 1 and 49 DF, p-value: 1.022e-15 > print(summary(daythir20yrmodel)) Call:  $lm(formula = sqrt(daythir20yr) ~ wsqrt(CAS)}$ , data = daka) Residuals: Min 1Q Median 3Q Max -3.5289 -0.4152 0.1008 0.6905 1.7837 Coefficients: Estimate Std. Error t value Pr(>|t|) (Intercept) 0.160570 0.226375 0.709 0.481 sqrt(CA5) 0.074159 0.002982 24.871 <2e-16 \*\*\* --- Signif. codes: 0 '\*\*\*' 0.001 '\*\*' 0.01 '\*' 0.05 '.' 0.1 ' ' 1 Residual standard error: 1.048 on 49 degrees of freedom Multiple R-squared: 0.9266, Adjusted R-squared: 0.9251 F-statistic: 618.5 on 1 and 49 DF, p-value: < 2.2e-16

28

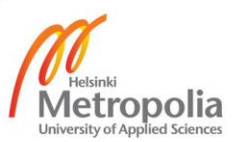

### Appendix V R script for flood analysis

```
# Regression of region flood analysis equation 
flood<-read.csv('newflood.csv',header=TRUE)
#extract.var(flood)
CA3<- flood$CA3
yr2<- flood$yr2
yr100<- flood$yr100
stn.no <-flood$stn..no
# CA3 is the catchment area belwo3 3000 m
# yr2 is 2 year flood
# yr100 is 100 year flood
flood2model<-lm (log(yr2)~log(CA3),data=flood)
flood100model<-lm (log(yr100)~log(CA3),data=flood)
print(summary(flood2model))
print(summary(flood100model))
print(a2 <- exp(coefficients(flood2model)[1]))
print(b2 <- coefficients(flood2model)[2])
print(a100 <- exp(coefficients(flood100model)[1]))
print(b100 <- coefficients(flood100model)[2])
print(Table <- rbind(c(a2,b2),c(a100,b100)))
#=2.29*Z2^0.86
lve<- seq(min(flood$CA3),max(flood$CA3),length.out=101)
plot(flood$CA3, yr2, xlab = 'area under 3000m', ylab = ' 2 year flood', log='x')flood2lo<-exp(predict(flood2model,interval='prediction',
                      newdata=data.frame(CA3=lve),level=0.68))
lines(lve,flood2lo[,'fit'],col='blue')
lines(lve,flood2lo[,'lwr'],col='red')
lines(lve,flood2lo[,'upr'],col='red')
flood2lofit<-(flood2lo[,'fit'])
flood2lolwr<-(flood2lo[,'lwr'])
flood2loupr<-(flood2lo[,'upr'])
flood2loerror<-(flood2loupr-flood2lofit)/flood2lofit
print(cbind(flood2lofit,flood2loupr,flood2lolwr,flood2loerror*100))
#100 yr flood
lve<- seq(min(flood$CA3),max(flood$CA3),length.out=101)
plot(flood$CA3,yr100,xlab = 'area under 3000m', ylab = ' 100 year flood', log='x')flood100lo<-exp(predict(flood100model,interval='prediction',
                        newdata=data.frame(CA3=lve),level=0.68))
lines(lve,flood100lo[,'fit'],col='blue')
lines(lve,flood100lo[,'lwr'],col='red')
lines(lve,flood100lo[,'upr'],col='red')
flood100lofit<-(flood100lo[,'fit'])
flood100lolwr<-(flood100lo[,'lwr'])
flood100loupr<-(flood100lo[,'upr'])
flood100loerror<-(flood100loupr-flood100lofit)/flood100lofit
print(cbind(flood100lofit,flood100loupr,flood100lolwr,flood100loerror*100))
```
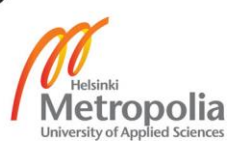